# 1.1 Filtres d'ordre 1

Les filtres élémentaires d'ordre 1 ont été étudiés en détail dans la première partie du cours d'électronique analogique EAN. On se contente donc ici d'en rappeler l'essentiel.

Les filtres d'ordre 1 sont représentés par des fonctions de transfert dont la forme générale est la suivante

$$
H(j\omega) = \frac{a_0 + a_1 j\omega}{b_0 + b_1 j\omega} \tag{1.1}
$$

Les filtres à gain unité de types passe-bas, passe-haut, correcteur et simple déphaseur sont décrits par les fonctions de transfert suivantes

$$
H_{PB}(j\omega) = \frac{1}{1 + j\omega/\omega_1} \tag{1.2}
$$

$$
H_{PH}(j\omega) = \frac{j\omega/\omega_1}{1 + j\omega/\omega_1} \tag{1.3}
$$

$$
H_{Corr}(j\omega) = \frac{1 + j\omega/\omega_2}{1 + j\omega/\omega_1}
$$
\n(1.4)

$$
H_{Deph}(j\omega) = \frac{1 - j\omega/\omega_1}{1 + j\omega/\omega_1}
$$
\n(1.5)

Les tracés des Bode d'amplitude de ces réponses fréquentielles se font aisément à partir du comportement basses-fréquences  $H(0)$  et hautes-fréquences  $H(\infty)$  sachant que le passage de l'une à l'autre de ces deux asymptotes se fait avec un segment de pente ±20 dB/décade.

La description des réponses indicielles de ces filtres est aussi simple car il suffit de connaître les valeurs initiale  $u_0$  et finale  $u_{\infty}$ 

$$
u(t) = u_0 + (u_{\infty} - u_0) (1 - \exp(-t/\tau))
$$
\n(1.6)

On notera que la constante de temps est simplement égale à l'inverse de la pulsation caractéristique du dénominateur  $\omega_1$ .

Une illustration des réponses des filtres passe-bas, passe-haut, correcteur et déphaseur est présentée dans les figures 1.1 et 1.2.

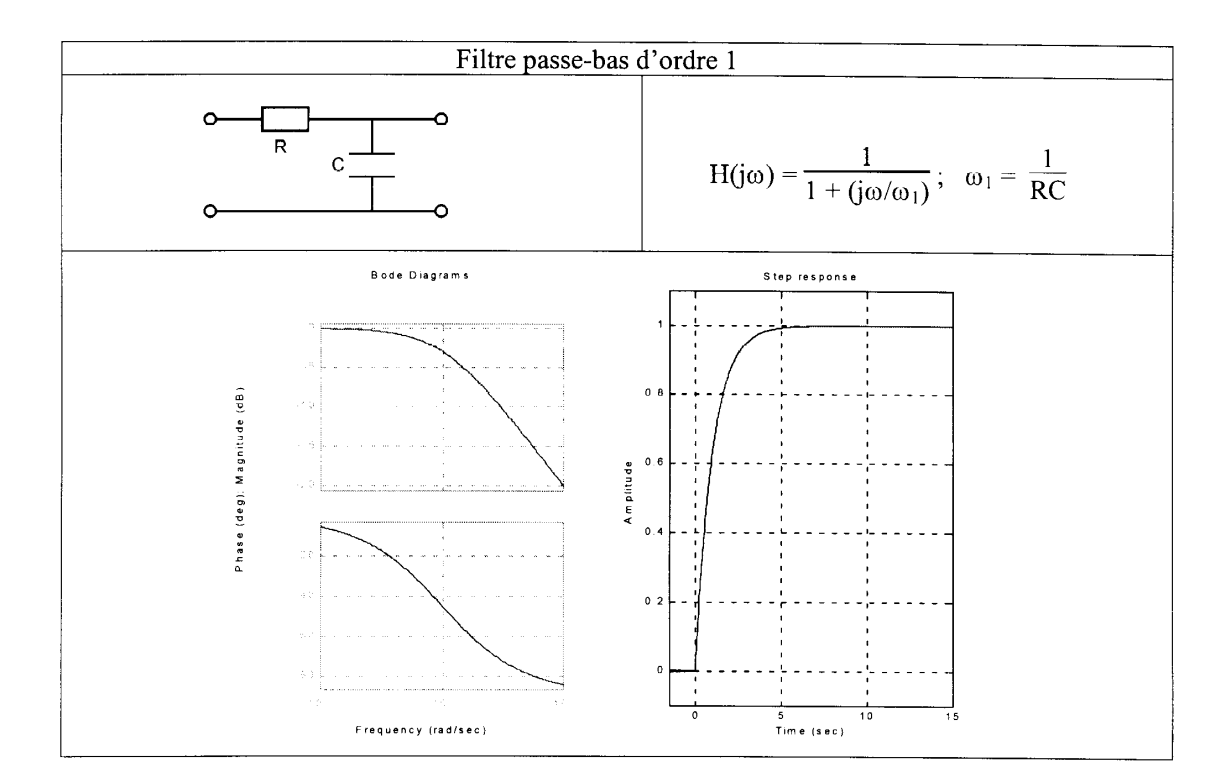

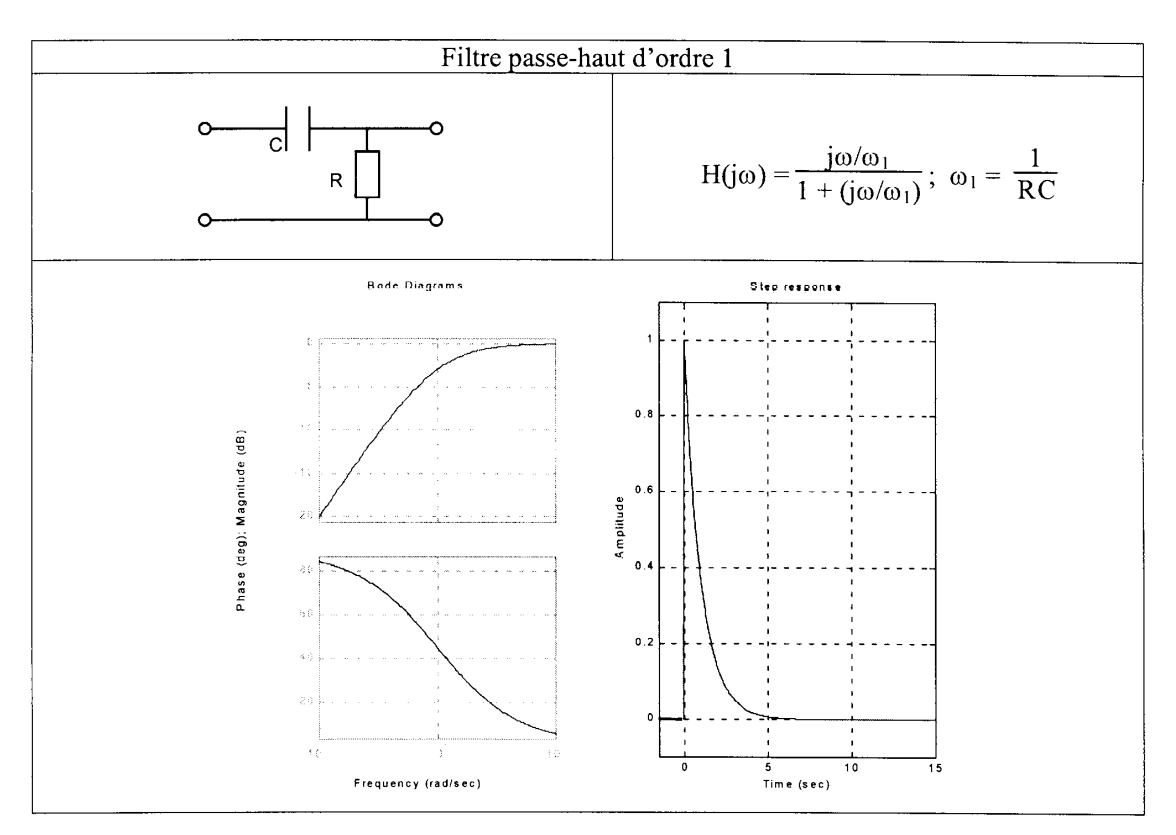

Fig. 1.1: Filtres passe-bas et passe-haut d'ordre 1

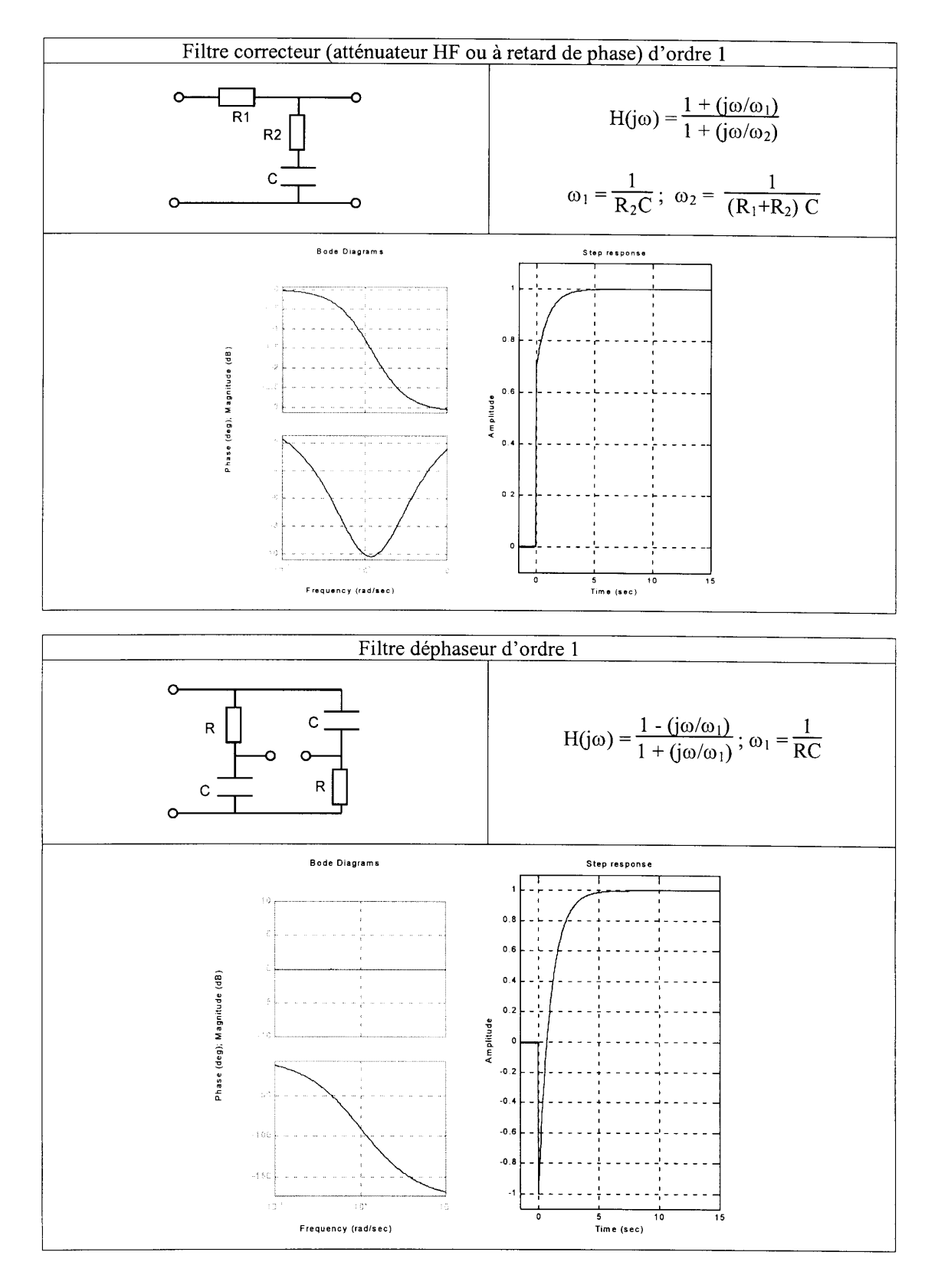

Fig. 1.2: Filtres correcteur et déphaseur d'ordre 1

## 1.2 Formes canoniques

Les filtres sont généralement représentés par des fonctions de transfert  $H(j\omega)$  dont les numérateurs et dénominateurs sont des polynômes en  $j\omega$ . Ces polynômes sont ordonnés de manière croissante (forme de Bode) ou de manière décroissante (forme de Laplace). L'écriture canonique de ces polynômes veut que le premier coefficient soit égal à un.

$$
P_{Bode}(j\omega) = 1 + a_1 (j\omega) + a_2 (j\omega)^2 + \dots + a_n (j\omega)^n
$$
 (1.7)

$$
P_{Laplace}(j\omega) = (j\omega)^n + b_1 (j\omega)^{n-1} + \dots + b_n
$$
\n(1.8)

Afin de faciliter l'analyse, le tracé des réponses fréquentielles et la réalisation des filtres, ces polynômes d'ordre n sont décomposés en un produit de polynômes d'ordre 1 ou 2. Ces polynômes de base font intervenir des pulsations caractéristiques  $\omega_k$  et, dans le cas d'ordre 2, le facteur de qualité  $Q_0$ . Ce qui fait que toute réponse fréquentielle est décrite par un produit de termes élémentaires s'écrivant dans la forme de Bode ou de Laplace

Bode Laplace  
\n
$$
1 + \frac{j\omega}{\omega_1} \qquad \Leftrightarrow \qquad j\omega + \omega_1
$$
\n
$$
+ \frac{1}{Q_0} \frac{j\omega}{\omega_0} + \left(\frac{j\omega}{\omega_0}\right)^2 \qquad \Leftrightarrow \qquad (j\omega)^2 + \frac{\omega_0}{Q_0} j\omega + \omega_0^2
$$
\n(1.9)

où  $\omega_1$  et  $\omega_0$  sont des pulsations caractéristiques et  $Q_0$ , le facteur de qualité du polynôme d'ordre 2.

## 1.3 Filtres fondamentaux d'ordre 2

 $\mathbf 1$ 

## 1.3.1 Circuit R L C

En préalable à l'étude des filtres analogiques réalisés avec des amplificateurs opérationnels. il est intéressant de considérer un simple circuit RLC série. En effet comme le montre la figure 1.3, celui-ci contient l'ensemble des quatre filtres de base que sont les filtres passebas, passe-haut, passe-bande et coupe-bande. Ce circuit peut donc servir de base à la présentation et à l'analyse des divers filtres analogiques.

## 1.3.2 Analyse fréquentielle

### Description fréquentielle

On montre aisément que le courant circulant dans le circuit RLC série vaut

$$
I(j\omega) = \frac{U_1(j\omega)}{Z(j\omega)} = U(j\omega)\frac{1}{R + j\omega L + \frac{1}{j\omega C}}
$$
(1.10)

$$
I(j\omega) = \frac{U_1(j\omega)}{R} \frac{j\omega RC}{1 + j\omega RC + (j\omega)^2 LC}
$$
\n(1.11)

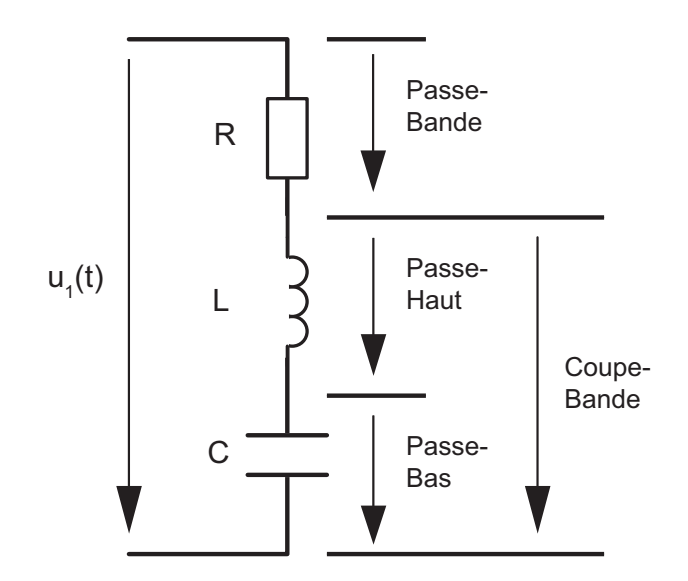

FIG. 1.3: Circuit RLC et filtres fondamentaux

et que sa partie imaginaire s'annule lorsque la pulsation  $\omega$  vaut  $1/$ √ LC. Pour cette pulsation caractéristique, le courant  $I(j\omega)$  est maximum et vaut  $U_1/R$  : sa valeur n'est alors limitée que par la résistance du circuit.

En comparant l'expression du dénominateur de  $I(j\omega)$  avec la forme canonique des systèmes d'ordre 2 2

$$
D(j\omega) = 1 + j\omega RC + (j\omega)^2 LC = 1 + \frac{1}{Q_0} \frac{j\omega}{\omega_0} + \left(\frac{j\omega}{\omega_0}\right)^2
$$

on dénit

1. la pulsation caractéristique du circuit, aussi appelée pulsation de résonance

$$
\omega_0 = \frac{1}{\sqrt{LC}}\tag{1.12}
$$

2. le facteur de qualité

$$
Q_0 = \frac{1}{\omega_0 RC} \tag{1.13}
$$

Sachant qu'à la résonance les réactances sont égales en module  $1/\omega_0C = \omega_0L$ , on voit que le facteur de qualité peut s'exprimer, pour cette pulsation, comme le rapport entre une des deux réactances et la résistance du circuit

$$
Q_0 = \frac{\omega_0 L}{R} = \frac{1}{\omega_0 RC} = \frac{1}{R} \sqrt{\frac{L}{C}}
$$
\n(1.14)

Tenant compte des expressions de  $Q_0$  et  $\omega_0$ , le courant s'écrit alors dans l'une des deux formes suivantes

$$
I(j\omega) = I_0 \frac{\frac{1}{Q_0} \frac{j\omega}{\omega_0}}{1 + \frac{1}{Q_0} \frac{j\omega}{\omega_0} + \left(\frac{j\omega}{\omega_0}\right)^2} = I_0 \frac{\frac{\omega_0}{Q_0} j\omega}{(j\omega)^2 + \frac{\omega_0}{Q_0} j\omega + \left(\omega_0\right)^2}
$$
(1.15)

où  $I_O = U_1/R$  est le courant maximum circulant dans le circuit au moment de la résonance.

On notera au passage que, pour le circuit RLC série, le facteur de qualité est d'autant plus élevé que la résistance est faible ou, de manière équivalente, que la puissance dissipée est faible.

#### Réponses fréquentielles ou fonctions de transfert

Suivant l'endroit où est prélevée la tension sortie (figure  $1.3$ ), les filtres fondamentaux d'ordre 2 sont du type passe-bas, passe-haut, passe-bande, coupe-bande. On montre aisément que leurs réponses fréquentielles

$$
H(j\omega) \equiv \frac{U_2(j\omega)}{U_1(j\omega)}\tag{1.16}
$$

sont entièrement décrites par la pulsation caractéristique  $\omega_0$  et le facteur de qualité  $Q_0$  et qu'elles valent respectivement :

$$
H_{PB}(j\omega) = \frac{1}{1 + j\omega RC + (j\omega)^2 LC} = \frac{1}{1 + \frac{1}{Q_0} \frac{j\omega}{\omega_0} + \left(\frac{j\omega}{\omega_0}\right)^2}
$$
(1.17)

$$
H_{P\Delta}(j\omega) = \frac{j\omega RC}{1 + j\omega RC + (j\omega)^2 LC} = \frac{\frac{1}{Q_0}\frac{j\omega}{\omega_0}}{1 + \frac{1}{Q_0}\frac{j\omega}{\omega_0} + \left(\frac{j\omega}{\omega_0}\right)^2}
$$
(1.18)

$$
H_{PH}(j\omega) = \frac{(j\omega)^2 LC}{1 + j\omega RC + (j\omega)^2 LC} = \frac{\left(\frac{j\omega}{\omega_0}\right)^2}{1 + \frac{1}{Q_0}\frac{j\omega}{\omega_0} + \left(\frac{j\omega}{\omega_0}\right)^2}
$$
(1.19)

$$
H_{C\Delta}(j\omega) = \frac{1 + (j\omega)^2 LC}{1 + j\omega RC + (j\omega)^2 LC} = \frac{1 + \left(\frac{j\omega}{\omega_0}\right)^2}{1 + \frac{1}{Q_0}\frac{j\omega}{\omega_0} + \left(\frac{j\omega}{\omega_0}\right)^2}
$$
(1.20)

On notera que tous les filtres d'ordre 2 ont le même dénominateur et qu'ils sont complètement décrits par  $\omega_0$  et  $Q_0$ :

$$
D(j\omega) = 1 + \frac{1}{Q_0} \frac{j\omega}{\omega_0} + \left(\frac{j\omega}{\omega_0}\right)^2
$$
\n(1.21)

Dans le cas des filtres passe-bande et coupe-bande, on définit les pulsations de coupure  $\omega_i$  et  $\omega_s$  correspondant à une atténuation de 3 dB par rapport au maximum de la réponse fréquentielle

$$
|H(j\omega = |_{\omega = \omega_{i,s}} = \frac{1}{\sqrt{2}} = -3 \, dB \tag{1.22}
$$

On peut alors montrer que, dans les deux cas, la largeur de bande est inversement proportionnelle à  $Q_0$ 

$$
\Delta \omega \equiv \omega_s - \omega_i = \frac{\omega_0}{Q_0} \tag{1.23}
$$

et que  $\omega_0$  est la moyenne géométrique des deux pulsations de coupure

$$
\omega_0^2 = \omega_i \cdot \omega_s \tag{1.24}
$$

Une illustration précisant le comportement fréquentiel de ces deux filtres est présentée dans la figure 1.4. On y voit en particulier que les asymptotes du filtre passe-bande se croisent à un niveau −20 log( $Q_0$ ) déterminé par le facteur de qualité. Le filtre sera donc d'autant plus sélectif que son facteur de qualité est élevé.

Les réponses fréquentielles et indicielles des quatre filtres fondamentaux sont présentées dans les figures  $1.5$  et  $1.6$ .

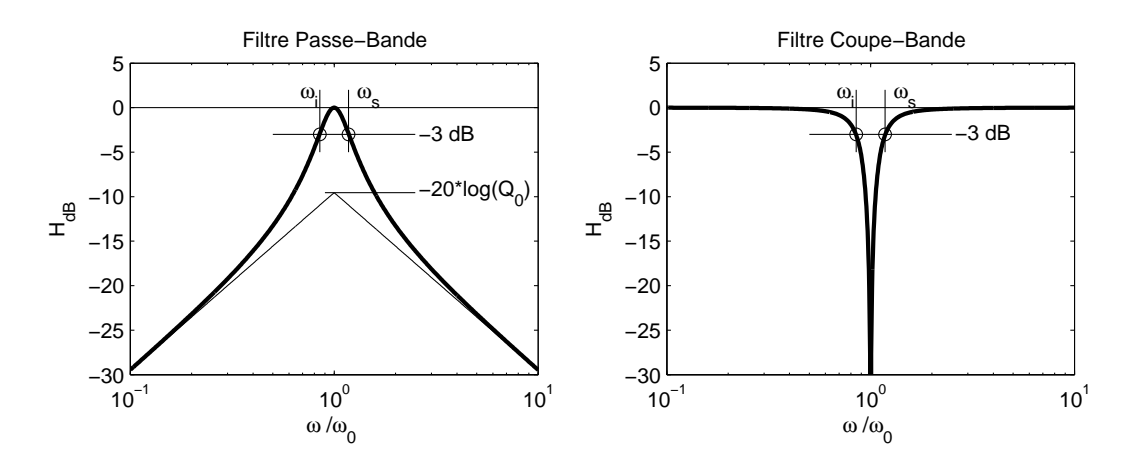

FIG. 1.4: Réponses fréquentielles des filtres passe-bande et coupe-bande

## 1.3.3 Analyse temporelle

## Équation différentielle

L'étude du comportement temporel de la réponse d'un circuit se fait à partir de l'équation différentielle du circuit où la tension appliquée  $u_1(t)$  se partage en une somme des chutes de tension

$$
u_1(t) = Ri(t) + L\frac{di(t)}{dt} + \frac{1}{C} \int_0^t i(t) dt + u_C(t=0)
$$
\n(1.25)

Admettant les conditions initiales nulles, on a plus simplement

$$
u_1(t) = R i(t) + L \frac{di(t)}{dt} + \frac{1}{C} \int_0^t i(t) dt
$$
 (1.26)

Considérant la relation entre le courant et la charge

$$
q(t) = \int_0^t i(t) dt \quad \Leftrightarrow \quad i(t) = \frac{dq(t)}{dt} \tag{1.27}
$$

l'équation différentielle s'écrit

$$
u_1(t) = R \frac{dq(t)}{dt} + L \frac{d^2q(t)}{dt^2} + \frac{1}{C} q(t)
$$

Regroupant les termes après les avoir divisés par L, on obtient la forme canonique de l'équation différentielle d'ordre 2 représentant le circuit

$$
\frac{d^2q(t)}{dt^2} + \frac{R}{L}\frac{dq(t)}{dt} + \frac{1}{LC}q(t) = \frac{1}{L}u_1(t)
$$
\n(1.28)

Prenant en compte les expressions décrivant  $\omega_0$  et  $Q_0$ , on obtient finalement l'équation diérentielle suivante

$$
\frac{d^2q(t)}{dt^2} + \frac{\omega_0}{Q_0}\frac{dq(t)}{dt} + \omega_0^2 q(t) = \frac{1}{L}u_1(t)
$$
\n(1.29)

Cette équation permet de calculer les réponses temporelles transitoires et permanentes des filtres d'ordre 2 décrit par  $\omega_0$  et  $Q_0$  à n'importe quelle tension d'entrée  $u_1(t)$ .

Pour mémoire, on rappellera que :

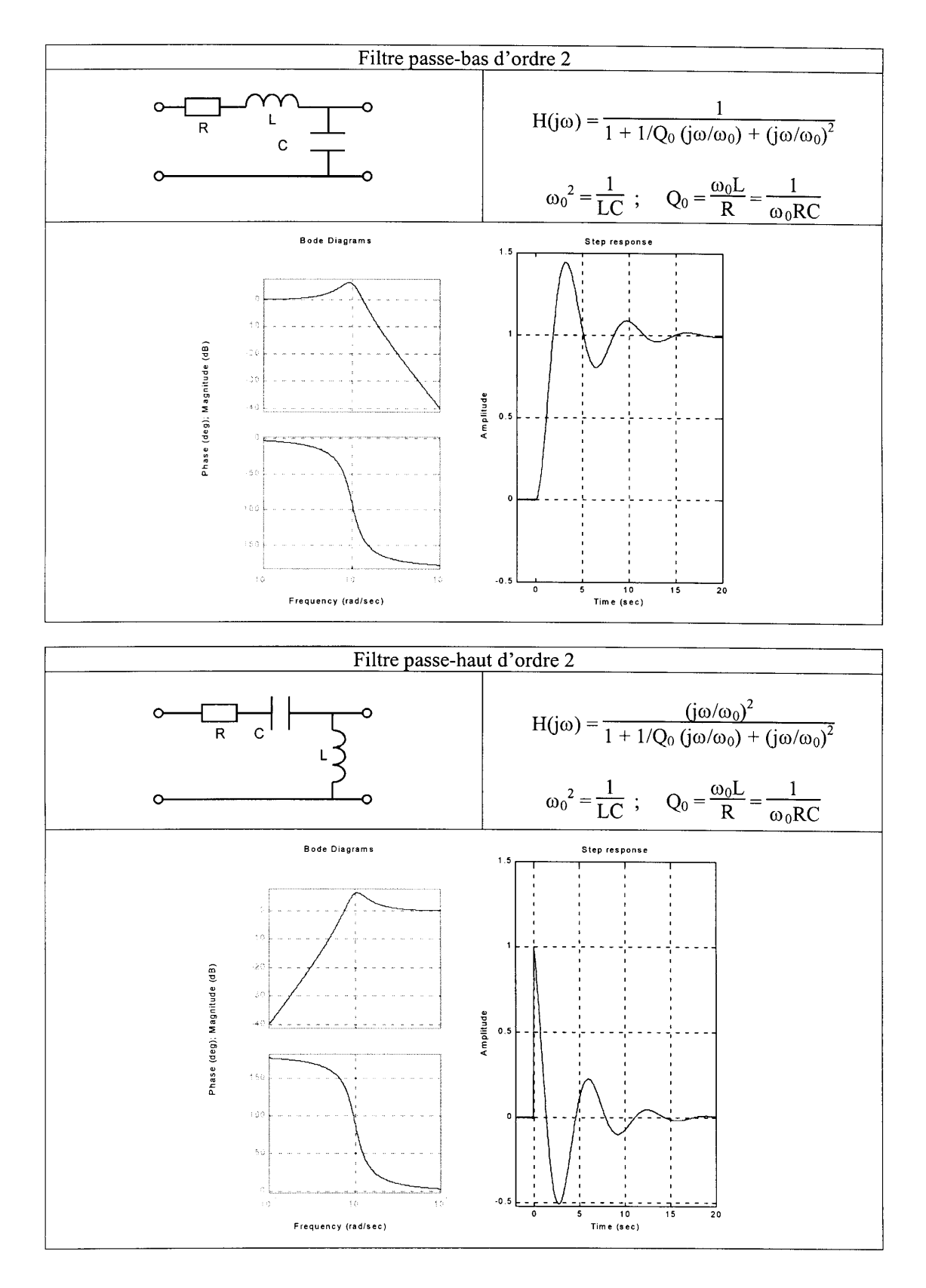

Fig. 1.5: Filtres passe-bas et passe-haut d'ordre 2

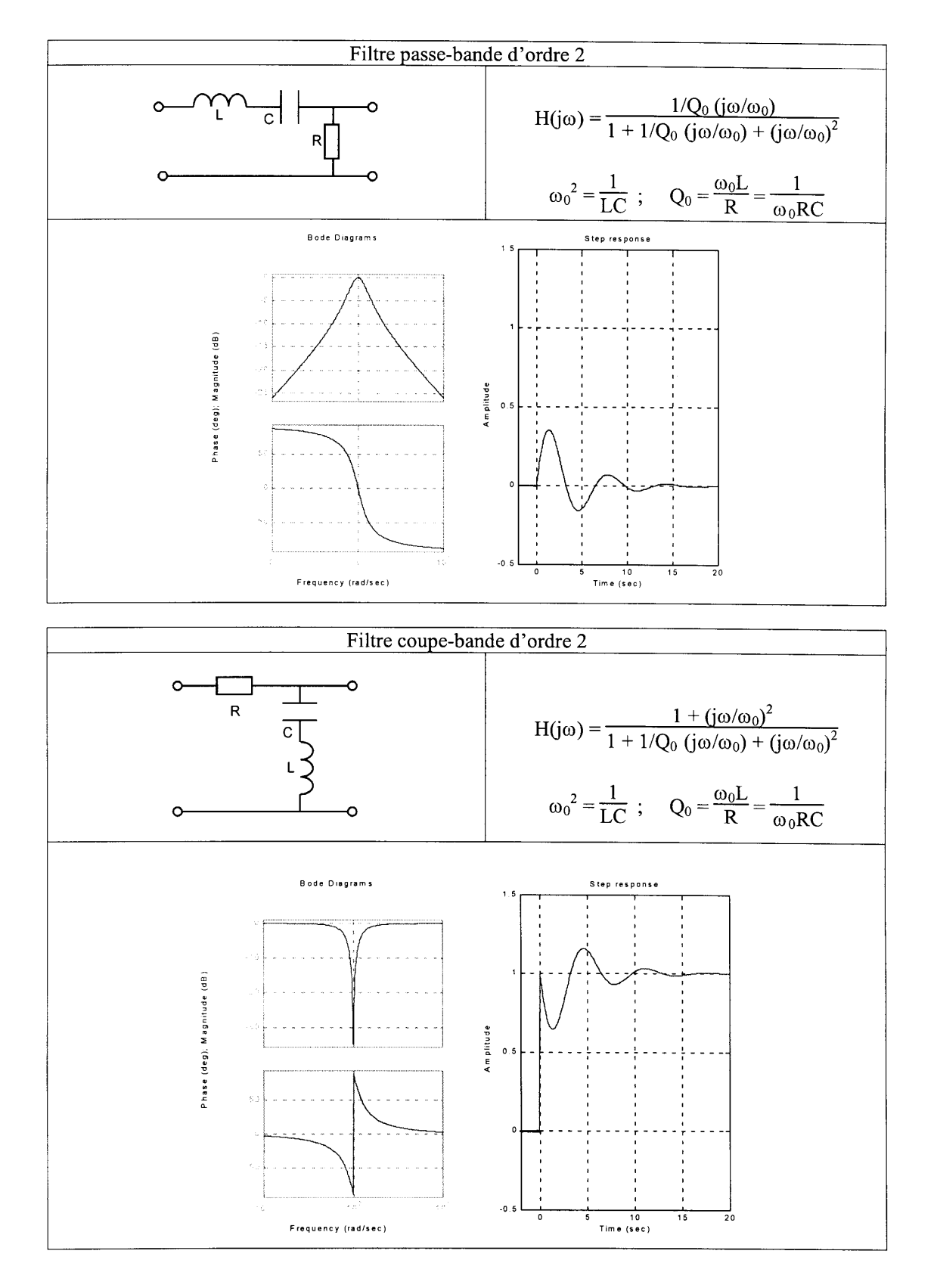

Fig. 1.6: Filtres passe-bande et coupe-bande d'ordre 2

- 1. la solution générale de cette équation différentielle est la somme de la solution  $u_h(t)$ de l'équation homogène et d'une solution particulière  $u_n(t)$ ;
- 2. la solution homogène  $u_h(t)$ , calculée à l'aide du polynôme caractéristique, correspond au régime transitoire du circuit ;
- 3. la solution particulière  $u_p(t)$ , dont la forme est similaire à celle du signal d'entrée, traduit le comportement permanent du circuit.

#### Réponses transitoires

On a vu que les quatre filtres fondamentaux d'ordre 2 proviennent d'un même circuit. Leurs fonctions de transfert sont caractérisées par le même dénominateur  $D(j\omega)$  que l'on peut écrire dans les formes de Bode ou de Laplace

$$
D_{Bode}(j\omega) = 1 + \frac{1}{Q_0} \frac{j\omega}{\omega_0} + \left(\frac{j\omega}{\omega_0}\right)^2 \tag{1.30}
$$

$$
D_{Laplace}(j\omega) = (j\omega)^2 + \frac{\omega_0}{Q_0}j\omega + \omega_0^2
$$
\n(1.31)

Si l'on remplace la variable  $j\omega$  par  $\lambda$ , on voit que la forme de Laplace reproduit le polynôme caractéristique de l'équation diérentielle du circuit RLC

$$
\lambda^2 + \frac{\omega_0}{Q_0} \lambda + \omega_0^2 \tag{1.32}
$$

De ce cas particulier, on déduit la règle générale suivante

## le dénominateur de toute fonction de transfert décrite dans la forme de Laplace n'est rien d'autre que le polynôme caractéristique de l'équation différentielle représentant le fonctionnement d'un circuit.

Comme on le sait, la connaissance du polynôme caractéristique est importante car c'est de lui qu'on tire le comportement transitoire des réponses temporelles en recherchant les racines de l'équation caractéristique. Celles-ci déterminent en effet la solution de l'équation diérentielle homogène ou, ce qui est équivalent, sa réponse temporelle transitoire.

Dans le cas des circuits d'ordre 2, on montre aisément que les racines de l'équation caractéristique

$$
\lambda^2 + \frac{\omega_0}{Q_0} \lambda + \omega_0^2 = 0 \tag{1.33}
$$

valent

$$
\lambda_{1,2} = -\frac{\omega_0}{2Q_0} \pm \frac{\omega_0}{2Q_0} \sqrt{1 - 4Q_0^2} \tag{1.34}
$$

et que la réponse transitoire des quatre types de filtre est alors décrite de manière générale par :

$$
u_h(t) = A_1 e^{\lambda_1 t} + A_2 e^{\lambda_2 t} \quad \text{si} \quad \lambda_1 \neq \lambda_2 \tag{1.35}
$$

$$
u_h(t) = A_1 e^{\lambda t} (1 + A_2 t) \quad \text{si} \quad \lambda = \lambda_1 = \lambda_2 \tag{1.36}
$$

Suivant la valeur du facteur de qualité  $Q_0$ , ces racines sont réelles ou complexes et trois cas doivent être considérés :

1.  $Q_0$  est inférieur à 1/2. Les racines sont alors réelles négatives et

a) la réponse transitoire  $u_h(t)$  non oscillante est décrite par deux exponentielles décroissantes

$$
u_h(t) = A_1 e^{-t/\tau_1} + A_2 e^{-t/\tau_2} \qquad \text{avec} \quad \tau_{1,2} = \frac{1}{|\lambda_{1,2}|} \tag{1.37}
$$

b) la plus grande des deux constantes de temps fixe la durée du régime transitoire

$$
t_{trans} \simeq 5 \,\tau_{max} \tag{1.38}
$$

2.  $Q_0$  est plus grand que  $1/2$ . Dans ce cas, les racines sont conjuguées complexes

$$
\lambda_{1,2} \equiv -\frac{1}{\tau} \pm j\omega_p = -\frac{\omega_0}{2Q_0} \pm j\frac{\omega_0}{2Q_0}\sqrt{4Q_0^2 - 1} \tag{1.39}
$$

Alors :

a) la réponse transitoire est oscillante amortie et décrite par

$$
u_h(t) = A_1 e^{-t/\tau} \cos(\omega_p t + \varphi) \tag{1.40}
$$

avec

$$
\tau = \frac{1}{|Re(\lambda_{1,2})|} = \frac{2Q_0}{\omega_0} \tag{1.41}
$$

$$
\omega_p = |Im(\lambda_{1,2})| = \omega_0 \sqrt{1 - \frac{1}{4Q_0^2}}
$$
\n(1.42)

b) le temps d'établissement à 95% de la réponse indicielle et la durée du régime transitoire sont fixés par la constante de temps

$$
t_{95\%} \simeq 3\,\tau = \frac{6\,Q_0}{\omega_0} \qquad t_{trans} \simeq 5\,\tau = \frac{10\,Q_0}{\omega_0} \tag{1.43}
$$

c) la période d'oscillation vaut

$$
T_p = \frac{2\pi}{\omega_p} \simeq \frac{2\pi}{\omega_0} \tag{1.44}
$$

d) le nombre de périodes visibles durant le régime transitoire vaut ainsi

$$
N_{osc} = \frac{t_{trans}}{T_p} \simeq \frac{10 Q_0}{\omega_0} \frac{\omega_0}{2\pi} \simeq 1.6 Q_0 \tag{1.45}
$$

3.  $Q_0$  vaut exactement  $1/2$ . Dans ce cas particulier, les deux racines sont confondues et la réponse transitoire  $u_h(t)$  non oscillante est décrite par une exponentielle décroissante multipliant un polynôme d'ordre 1

$$
u_h(t) = A_1 e^{-t/\tau} (1 + A_2 t) \qquad \text{avec} \quad \tau = \frac{1}{|\lambda_1|} = \frac{1}{|\lambda_2|} \tag{1.46}
$$

Dans le cas où les racines sont égales ou très proches, le temps d'établissement à 95% de la réponse indicielle et la durée du régime transitoire valent alors

$$
t_{95\%} \simeq 4.7\,\tau \qquad t_{trans} \simeq 6.6\,\tau \tag{1.47}
$$

**Remarque** Dans le cas où  $Q_0 \leq 1/2$ , il faut se souvenir que les racines sont réelles et que le dénominateur

$$
D(j\omega) = 1 + \frac{1}{Q_0} \frac{j\omega}{\omega_0} + \left(\frac{j\omega}{\omega_0}\right)^2
$$
\n(1.48)

peut avantageusement s'écrire sous la forme d'un produit de deux binômes

$$
D(j\omega) = \left(1 + \frac{j\omega}{\omega_1}\right) \left(1 + \frac{j\omega}{\omega_2}\right) \tag{1.49}
$$

faisant apparaître directement les racines de l'équation caractéristique

$$
\lambda_{1,2} = -\omega_{1,2} \tag{1.50}
$$

## Réponses permanentes

Comme on l'a dit plus haut, la réponse permanente d'un filtre est égale à la solution particulière  $u_n(t)$  de l'équation différentielle dont la forme est similaire à celle du signal d'entrée  $u_1(t)$ . Les réponses permanentes les plus fréquemment étudiées sont les réponses à des tensions sinusoïdales ou à des sauts de tension :

1. Réponses sinusoïdales Dans ce cas, la tension d'entrée est sinusoïdale et généralement décrite par son amplitude A et sa phase  $\alpha$ 

$$
u_1(t) = A \sin(\omega t + \alpha) \tag{1.51}
$$

Une fois le régime transitoire passé, la tension de sortie (en régime permanent) sera également sinusoïdale et elle vaut

$$
u_{2,p}(t) = B\sin(\omega t + \alpha + \beta) \tag{1.52}
$$

Son amplitude B et son angle  $\beta$  sont déterminés respectivement par le module et l'argument de la réponse fréquentielle  $H(j\omega)$ 

$$
B = A |H(j\omega)| \n\beta = \angle H(j\omega)
$$
\n(1.53)

Ces relations peuvent être réunies dans une écriture complète et plus condensée qui est la suivante

$$
u_{2,p}(t) = A |H(j\omega)| \sin(\omega t + \alpha + \angle H(j\omega))
$$
\n(1.54)

2. Réponses indicielles Dans ce cas, le signal d'entrée est un saut de tension appliqué à l'instant  $t = 0$ . Cette tension est décrite par

$$
u_1(t) = A \epsilon(t) \tag{1.55}
$$

La tension de sortie en régime permanent est égale à la solution particulière  $u_p(t)$ de l'équation différentielle. Comme l'entrée est une constante  $A$ , la sortie sera donc également une constante

$$
u_{2,p}(t) = B \tag{1.56}
$$

Dans le cas où le filtre est de type passe-bas ou coupe-bande, la constante  $B$  est non nulle. Par contre, pour les filtres passe-haut et passe-bande qui ne laissent pas passer la composante continue, la constante  $B$  sera nulle.

Les réponses indicielles des quatre filtres fondamentaux se trouvent dans les figures 1.5 et 1.6 présentées plus haut.

#### Réponse temporelle complète

En conclusion, on rappellera que la réponse temporelle complète d'un circuit est la somme des régimes transitoire  $u_h(t)$  et permanent  $u_p(t)$ 

$$
u_2(t) = u_h(t) + u_p(t)
$$
\n(1.57)

avec  $u_h(t)$  qui ne dépend que du circuit au travers des paramètres  $Q_0$  et  $\omega_0$ 

$$
u_h(t) = A_1 e^{\lambda_1 t} + A_2 e^{\lambda_2 t} \tag{1.58}
$$

$$
\lambda_{1,2} = -\frac{\omega_0}{2Q_0} \left( 1 \pm \sqrt{1 - 4Q_0^2} \right) \tag{1.59}
$$

alors que  $u_p(t)$  dépend du signal d'entrée  $u_1(t)$  et du circuit au travers de sa réponse fréquentielle  $H(j\omega)$ 

$$
u_p(t) = \begin{cases} B & \text{si} \qquad u_1(t) = A \epsilon(t) \\ A |H(j\omega)| \sin(\omega t + \alpha + \angle H(j\omega)) & \text{si} \quad u_1(t) = A \sin(\omega t + \alpha) \end{cases}
$$
(1.60)

## 1.4 Cellules d'ordre 2

Comme on l'a vu lors du calcul et traçage des réponses fréquentielles, tous les filtres sont décrits à partir de fonctions élémentaires d'ordre 1 ou 2. Il en est de même pour leur réalisation. Il suffit donc de connaître les circuits de base pour réaliser n'importe quel filtre d'ordre  $n$ . Les montages les plus souvent utilisés sont les cellules d'ordre 2 à gain fixe ou à gain variable (dites de Sallen et Key d'après le nom de leurs auteurs).

## 1.4.1 Cellules à gain fixe

Elles utilisent un amplicateur à gain unité et une réaction positive. Elles permettent ainsi de réaliser des filtres à gain fixe de type passe-bas, passe-haut, passe-bande et coupe-bande. Leurs schémas sont présentés dans la figure 1.7.

#### Filtres passe-bas et passe-haut

Les réponses fréquentielles des filtres passe-bas et passe-haut (figure 1.7 a et b) sont décrites par :

$$
H_{PB}(j\omega) = \frac{1}{1 + C_2(R_1 + R_2)j\omega + C_1C_2R_1R_2(j\omega)^2}
$$
(1.61)

$$
\equiv \frac{1}{1 + \frac{1}{Q_0 \omega_0} j \omega + \frac{1}{\omega_0^2} (j \omega)^2}
$$
(1.62)

$$
H_{PH}(j\omega) = \frac{C_1 C_2 R_1 R_2 (j\omega)^2}{1 + R_1 (C_1 + C_2) j\omega + C_1 C_2 R_1 R_2 (j\omega)^2}
$$
(1.63)

$$
\equiv \frac{\frac{1}{\omega_0^2} (j\omega)^2}{1 + \frac{1}{Q_0 \omega_0} j\omega + \frac{1}{\omega_0^2} (j\omega)^2}
$$
(1.64)

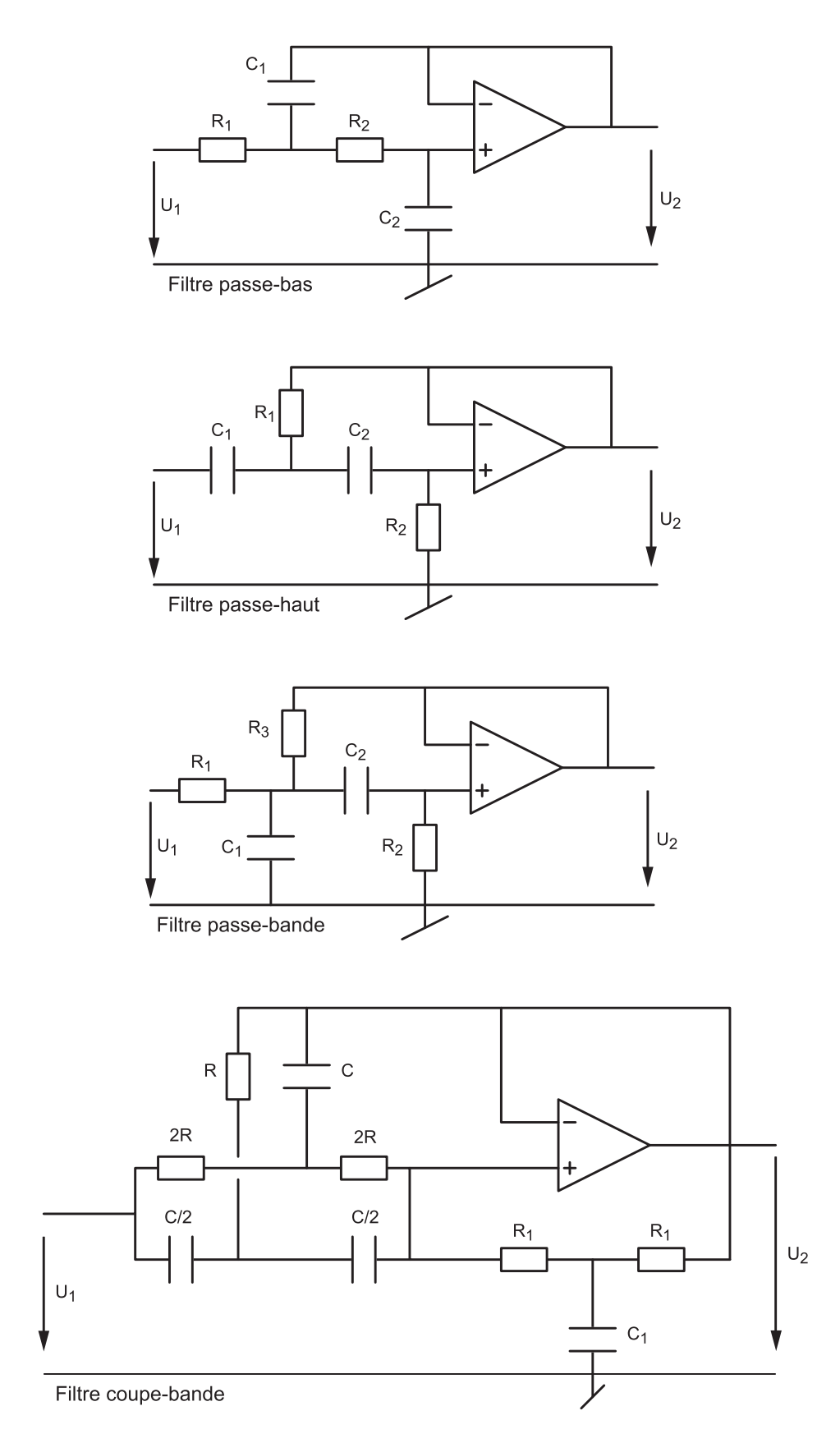

FIG. 1.7: Cellules de Sallen et Key à gain fixe

Par identification de ces fonctions de transfert avec les formes canoniques, on obtient les résultats suivants :

$$
\omega_0^2 = \frac{1}{C_1 C_2 R_1 R_2} \tag{1.65}
$$

$$
Q_{0,PB} = \frac{1}{\omega_0 C_2 (R_1 + R_2)}\tag{1.66}
$$

$$
Q_{0,PH} = \frac{1}{\omega_0 \ (C_1 + C_2) R_1} \tag{1.67}
$$

Comme le nombre d'éléments indéterminés (quatre) est plus grand que le nombre d'équations (deux), on doit en choisir deux au préalable. Afin que le facteur de qualité puisse être supérieur à 0.5, on prendra :

- pour le filtre passe-bas :

$$
R_1 = R_2 = R,
$$
  $R = \frac{1}{2Q_0\omega_0C_2},$   $C_1 = \frac{2Q_0}{\omega_0R} = 4Q_0^2C_2$  (1.68)

- pour le filtre passe-haut :

$$
C_1 = C_2 = C, \qquad R_1 = \frac{1}{2Q_0\omega_0 C}, \qquad R_2 = \frac{2Q_0}{\omega_0 C} = 4Q_0^2 R_1 \tag{1.69}
$$

#### Filtre passe-bande

La réponse fréquentielle du filtre passe-bande (figure 1.7c) est décrite par :

$$
H_{P\Delta}(j\omega) = \frac{\frac{R_3}{R_1 + R_3} C_2 R_2 j\omega}{1 + \frac{R_3}{R_1 + R_3} (R_1(C_1 + C_2) + R_2 C_2) j\omega + \frac{R_3}{R_1 + R_3} C_1 C_2 R_1 R_2 (j\omega)^2}
$$
(1.70)

En choisissant  $C_1 = C_2 = C$  et  $R_1 = R_2 = R$ , on a plus simplement

$$
H_{P\Delta}(j\omega) = \frac{1}{3} \frac{3\frac{R_3}{R+R_3}CRj\omega}{1 + 3\frac{R_3}{R+R_3}RCj\omega + \frac{R_3}{R+R_3}(RC)^2 (j\omega)^2}
$$
(1.71)

En identifiant les termes de  $H_{P\Delta}(j\omega)$  avec ceux de la forme canonique

$$
H_{P\Delta}(j\omega) = H_{P\Delta}(j\omega_0) \frac{\frac{1}{Q_0\omega_0}j\omega}{1 + \frac{1}{Q_0\omega_0}j\omega + \frac{1}{\omega_0^2}(j\omega)^2}
$$

on montre aisément les résultats suivants :

$$
H_{P\Delta}(j\omega_0) = \frac{1}{3} \tag{1.72}
$$

$$
\omega_0^2 = \left(1 + \frac{R}{R_3}\right) \frac{1}{(RC)^2} \tag{1.73}
$$

$$
Q_0 = \frac{1}{3} \sqrt{1 + \frac{R}{R_3}} = \frac{1}{3} \omega_0 RC \qquad (1.74)
$$

En se donnant au préalable la valeur de C, on peut calculer la valeur des éléments nécessaires à la réalisation d'un filtre passe-bande :

$$
R = \frac{3Q_0}{\omega_0 C}, \qquad R_3 = R \frac{1}{9Q_0^2 - 1} \tag{1.75}
$$

On notera qu'à la pulsation de résonance, le gain ne sera pas égal à 1, mais à 1/3. De plus, le fait d'avoir choisi  $R_1 = R_2 = R$  conduit à la réalisation de filtres passe-bande dont le facteur de qualité ne peut pas être inférieur à 1/3.

**Cas où**  $Q_0 < 1/3$  Si le facteur de qualité est inférieur à  $1/3$ , on enlève la résistance  $R_3$  et on a simplement la mise en cascade des cellules  $R_1C_1$  et  $C_2R_2$  suivies d'un amplificateur à gain unité. Choisissant  $C_1 = C_2 = C$ , on obtient alors la fonction de transfert suivante

$$
H_{P\Delta}(j\omega) = \frac{R_2}{2R_1 + R_2} \frac{j\omega C(2R_1 + R_2)}{1 + j\omega C(2R_1 + R_2) + (j\omega)^2 C^2 R_1 R_2}, \qquad Q_0 < \frac{1}{3} \tag{1.76}
$$

Ce qui conduit aux valeurs de résistances suivantes

$$
R_1 = \frac{1}{4Q_0\omega_0 C} \left( 1 \pm \sqrt{1 - 8Q_0^2} \right), \qquad R_2 = \frac{1}{R_1 \left( \omega_0 C \right)^2} \tag{1.77}
$$

On notera que le gain en  $\omega_0$  dépend de ces deux résistances et qu'il vaut

$$
H_{P\Delta}(j\omega_0) = \frac{R_2}{2R_1 + R_2} \tag{1.78}
$$

#### Filtre coupe-bande

La réponse fréquentielle du circuit coupe-bande (figures 1.7d) est décrite par :

$$
H(j\omega) = \frac{(1 + j\omega C R_1/2) (1 + (j\omega C R)^2)}{1 + j\omega (C_1 R_1/2 + 2C_1 R) + (j\omega)^2 (2C_1 R C R) + (j\omega)^3 (C_1 R_1 (C R)^2/2)}
$$
(1.79)

Dans le cas particulier où l'on se donne C et que l'on choisit

$$
R = \frac{1}{\omega_0 C}, \qquad R_1 = 4Q_0 R, \qquad C_1 = \frac{1}{2Q_0} C \tag{1.80}
$$

la réponse fréquentielle est alors égale à celle d'un filtre coupe-bande de la forme

$$
H_{C\Delta}(j\omega) = \frac{1 + \frac{1}{\omega_0^2} (j\omega)^2}{1 + \frac{1}{Q_0\omega_0} j\omega + \frac{1}{\omega_0^2} (j\omega)^2}
$$
(1.81)

## 1.4.2 Cellules à gain variable

Les cellules à gain fixe offrent un moyen simple de réaliser des filtres d'ordre 2. Cependant, si l'on observe les équations déterminant la pulsation caractéristique  $\omega_0$  et le facteur de qualité Q0, on voit que l'on ne peut pas varier l'un sans changer l'autre. C'est pour cette raison que l'on propose également des cellules à gain variable offrant un degré de liberté supplémentaire (figure 1.8).

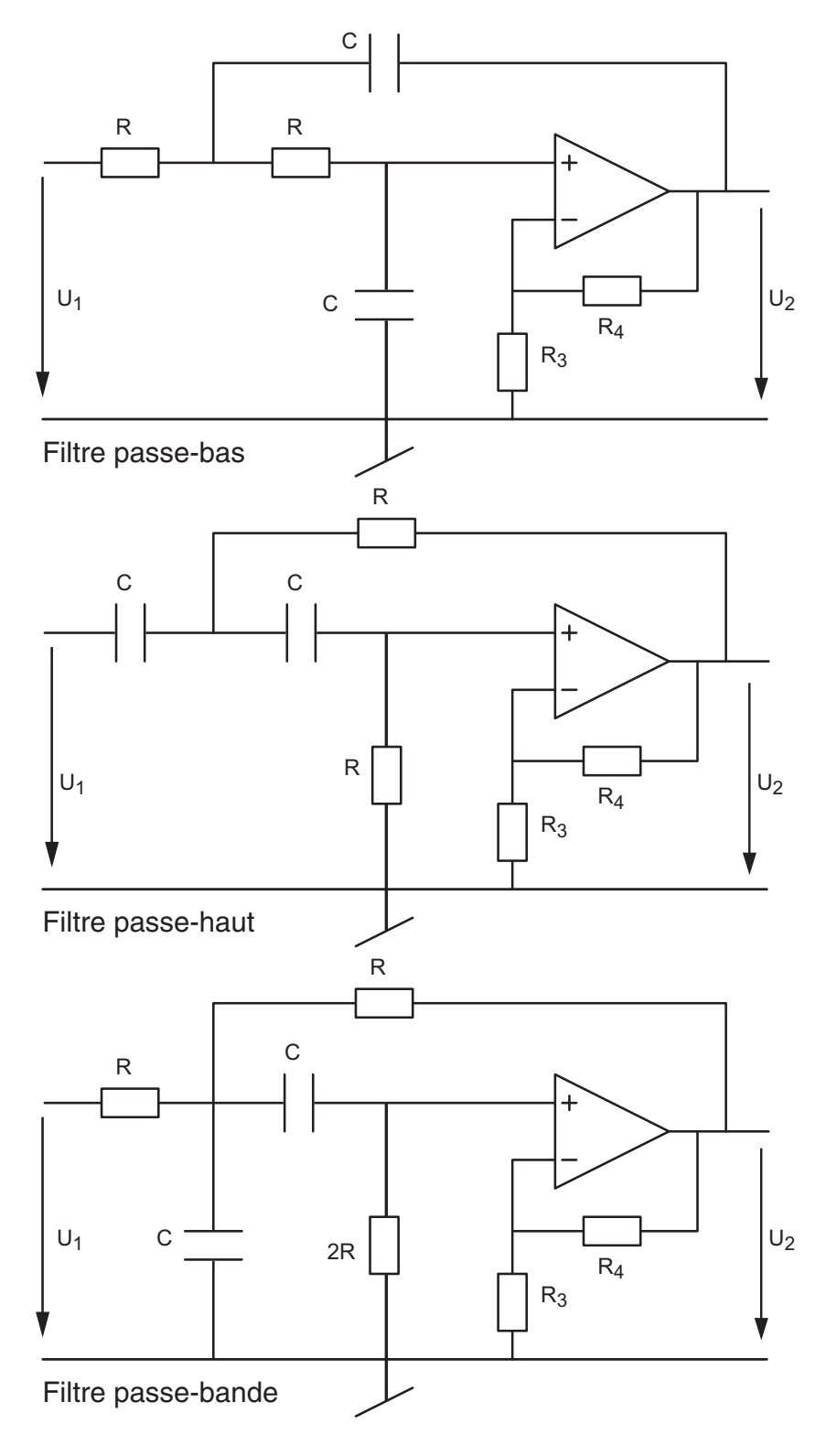

Fig. 1.8: Cellules de Sallen et Key à gain variable

Elles se distinguent des cellules à gain fixe uniquement par le fait que l'amplificateur suiveur est remplacé par un amplificateur de gain  $K_A$ . Grâce à celui-ci, le facteur de qualité peut être modifié indépendamment de la pulsation  $\omega_0$ . Les schémas des filtres passe-bas, passehaut et passe-bande sont présentés dans la figure 1.8.

Considérant le gain  $K_A$  des amplificateurs

$$
K_A = \frac{R_3 + R_4}{R_3} \tag{1.82}
$$

les fonctions de transfert associées à ces 3 filtres s'écrivent :

$$
H_{PB}(j\omega) = K_A \frac{1}{1 + (3 - K_A)(j\omega RC) + (j\omega RC)^2}
$$
(1.83)

$$
H_{PH}(j\omega) = K_A \frac{(j\omega RC)^2}{1 + (3 - K_A)(j\omega RC) + (j\omega RC)^2}
$$
(1.84)

$$
H_{P\Delta}(j\omega) = \frac{K_A}{3 - K_A} \frac{(3 - K_A)(j\omega RC)}{1 + (3 - K_A)(j\omega RC) + (j\omega RC)^2}
$$
(1.85)

L'identification des coefficients des dénominateurs avec ceux de la forme canonique

$$
D(j\omega) = 1 + \frac{1}{Q_0} \frac{j\omega}{\omega_0} + \left(\frac{j\omega}{\omega_0}\right)^2 \tag{1.86}
$$

permet de voir que l'on a les relations suivantes :

$$
\omega_0 = \frac{1}{RC}, \qquad \frac{1}{Q_0} = 3 - K_A = 2 - \frac{R_4}{R_3} \tag{1.87}
$$

Comme le nombre d'éléments indéterminés (quatre) est plus grand que le nombre d'équations (deux), on doit en choisir deux au préalable. Si, par exemple, on se donne  $C$  et  $R_3$ , on a alors

$$
R = \frac{1}{\omega_0 C}, \qquad R_4 = R_3 \left( 2 - \frac{1}{Q_0} \right) \tag{1.88}
$$

On notera que le gain de ces cellules est supérieur à 1 et que, pour éviter des saturations, une atténuation préalable peut être nécessaire.

## 1.4.3 Cellules à gain négatif

Un exemple de cellule à gain négatif pour un filtre passe-bas est illustré par la figure 1.9. Le gain négatif s'obtient par la mise en cascade d'un amplicateur suiveur et d'un amplicateur inverseur. Sa fonction de transfert s'écrit :

$$
H_{PB}(j\omega) = -\frac{K_A}{K_A + 2} \frac{1}{1 + \frac{1}{K_A + 2} \left(j\omega R(C_1 + 2C_2)\right) + \left(j\omega \frac{R^2 C_1 C_2}{K_A + 2}\right)^2}
$$
(1.89)

L'intérêt de cette cellule réside dans sa faible sensibilité aux variations des éléments actifs. Par contre, elle nécessite l'utilisation de deux AO (un suiveur et un inverseur). De plus, le changement de gain  $K_A$  affecte la pulsation caractéristique et le facteur de qualité. Leur usage ne se justifie que dans les cas rares où le quotient  $|A(j\omega)|/Q_0^2$  ne serait pas beaucoup plus grand que 1. On rappelle que  $A(j\omega)$  est le gain de l'AO.

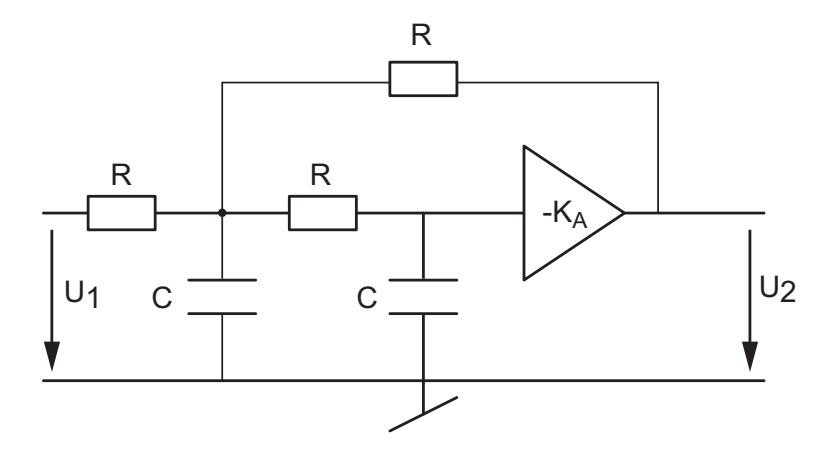

FIG. 1.9: Cellule à gain négatif : filtre passe-bas

## 1.4.4 Comparaison selon les types de cellules

Le tableau 1.1 présente les avantages et inconvénients des principales réalisations de filtres actifs. La comparaison est établie sur la base des filtres élémentaires passe-bas du second ordre.

| Cellules à gain :                | $_{\rm{fixe}}$ | variable | négatif     |
|----------------------------------|----------------|----------|-------------|
| Sensibilité aux éléments actifs  | faible         | moyenne  | très faible |
| Sensibilité aux éléments passifs | faible         | forte    | faible      |
| Nombre d'AO                      |                |          |             |
| Facilité des réglages            | moyenne        | bonne    | moyenne     |
| Stabilité électrique             | très bonne     | moyenne  | très bonne  |

Tab. 1.1: Avantages et inconvénients des cellules d'ordre 2 [1]

## 1.5 Effet des imperfections de l'AO

Lorsqu'on réalise un filtre passe-bas avec une seule cellule de Sallen et Key, les imperfections de l'AO apparaissent sous la forme d'un comportement surprenant et indésirable. Pour l'illustrer, considérons la réponse fréquentielle d'un filtre passe-bas d'ordre 2 tel que  $f_0 = 10$  kHz,  $Q_0 = 0.707$  réalisé avec une cellule SK et les composants

$$
R_1 = R_2 = 11.25 \text{ k}\Omega
$$
,  $C_1 = 2 \text{ nF}$ ,  $C_2 = 1 \text{ nF}$ 

La figure 1.10 présente les réponses fréquentielles idéale et réelle de ce filtre. Comme on peut le constater dans le domaine HF, la réponse fréquentielle réelle est complètement différente de la réponse attendue et aboutit à une atténuation HF insuffisante  $(-46 \text{ dB})$ . L'explication de ce comportement réside dans le fait que l'amplicateur opérationnel réel possède un gain diminuant avec la fréquence et une résistance de sortie non nulle [4].

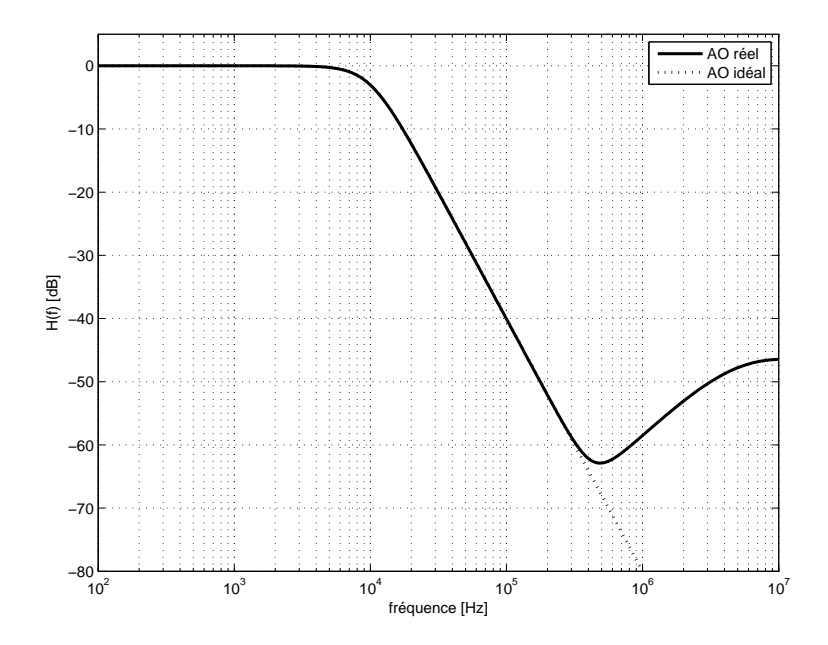

Fig. 1.10: Réponses fréquentielles idéale et réelle d'une cellule de Sallen et Key

Modèle HF Pour comprendre ce phénomène, il faut partir du schéma de la cellule SK et prendre en compte les imperfections de l'AO. Comme ce comportement se situe dans le domaine HF, on peut se simplifier la tâche en considérant que, dans ce domaine de fréquences, la réactance des capacités  $C_1$  et  $C_2$  est négligeable. Le schéma d'une cellule SK passe-bas devient alors celui présenté dans la figure 1.11a.

Tenant compte du fait que le gain de l'AO n'est pas infini et que sa résistance de sortie n'est pas nulle, on obtient le schéma de la figure 1.11b. Une transformation de Thévenin du circuit d'entrée permet d'obtenir le schéma de la figure 1.11c dans lequel

$$
U_{thv} = U_1 \frac{R_2}{R_1 + R_2}, \quad R_{thv} = \frac{R_1 R_2}{R_1 + R_2} \tag{1.90}
$$

Admettant que le courant d'entrée de l'AO est nul, les équations de ce dernier schéma sont

$$
U_{in} = U_2 \tag{1.91}
$$

$$
U_{thv} = I R_{thv} + U_2 \Rightarrow I = \frac{U_{thv} - U_2}{R_{thv}}
$$
\n(1.92)

$$
U_2 = I R_{out} - A(jf) U_{in} = \frac{U_{thv} - U_2}{R_{thv}} R_{out} - A(jf) U_2
$$
\n(1.93)

On en déduit que

$$
U_2 \left( 1 + \frac{R_{out}}{R_{thv}} + A(jf) \right) = U_{thv} \frac{R_{out}}{R_{thv}} = U_1 \frac{R_2}{R_1 + R_2} \frac{R_{out}}{\frac{R_1 R_2}{R_1 + R_2}} = U_1 \frac{R_{out}}{R_1}
$$

On obtient ainsi une relation entre les tensions d'entrée et de sortie valable pour les hautes fréquences

$$
\frac{U_2}{U_1} = \frac{R_{out}/R_1}{1 + \frac{R_{out}}{R_{thv}} + A(jf)} \quad \text{avec} \quad A(jf) = \frac{A_0}{1 + jf/f_{ao}} \tag{1.94}
$$

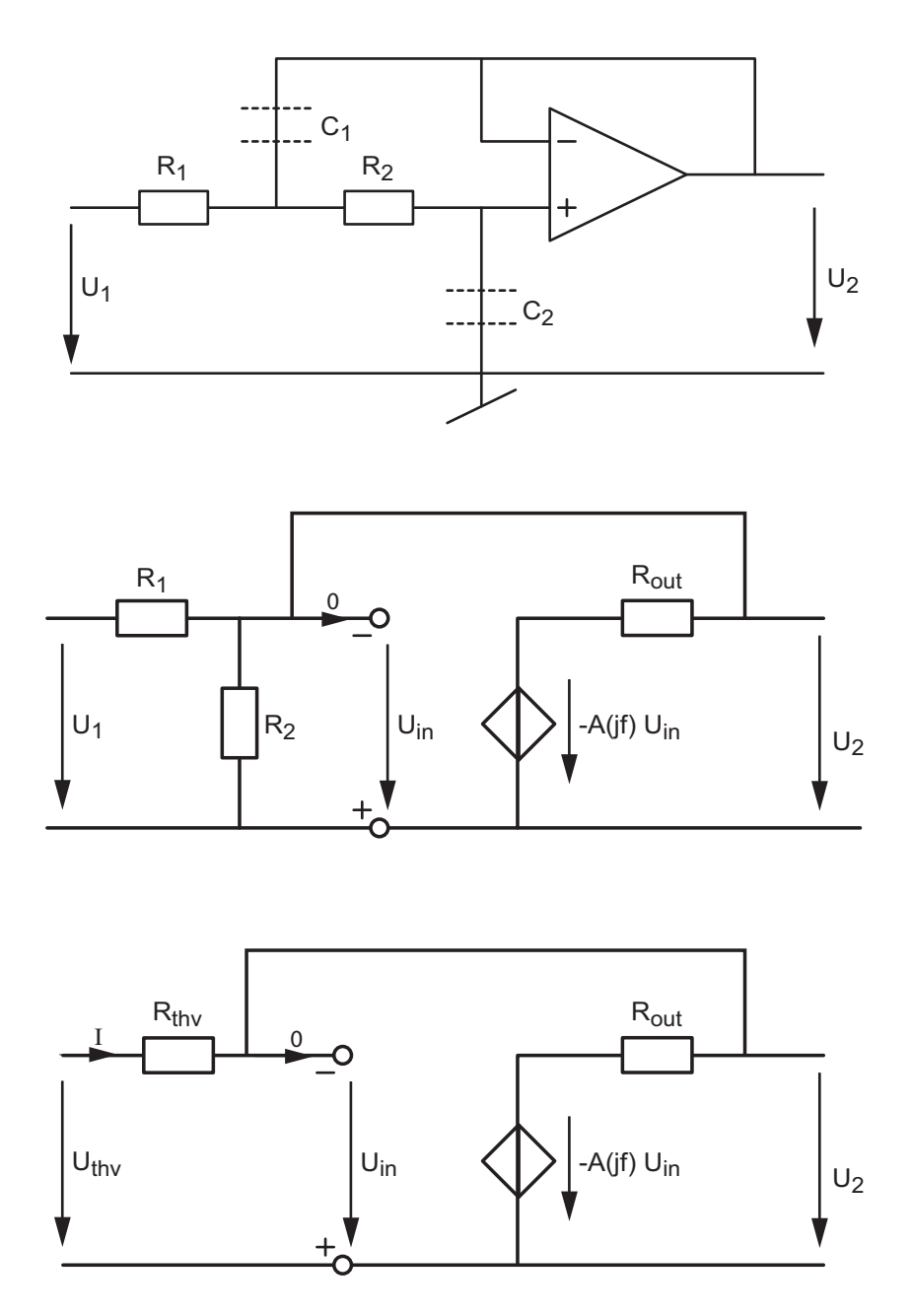

Fig. 1.11: Schéma d'une cellule de Sallen et Key dans le domaine HF

Considérant que, dans le domaine HF, le gain de l'AO vaut

$$
A(jf) = \frac{A_0}{1 + jf/f_{ao}} \simeq \frac{A_0}{jf/f_{ao}} = \frac{1}{jf/(f_{ao} A_0)} = \frac{1}{jf/f_T}
$$
(1.95)

et que la résistance de sortie ( $R_{out} \simeq 100 \Omega$ ) est généralement beaucoup plus petite que  $R_1$ ou  $R_{thv}$ , on voit que la relation (1.94) peut s'écrire

$$
\frac{U_2}{U_1} = \frac{R_{out}/R_1}{1 + \frac{R_{out}}{R_{thv}} + A(jf)} \simeq \frac{R_{out}/R_1}{1 + A(jf)} = \frac{R_{out}}{R_1} \frac{1}{1 + 1/(jf/f_T)}
$$

On en déduit que le gain de la cellule SK dans le domaine HF vaut

$$
\frac{U_2}{U_1} = \frac{R_{out}}{R_1} \frac{jf/f_T}{1 + jf/f_T}
$$
\n(1.96)

On constate ainsi que l'effet conjugué de  $A(jf)$  et de  $R_{out}$  conduit à une réponse fréquentielle du type passe-haut dont la fréquence caractéristique est égale à la fréquence de transition  $f_T$  et de gain égal au rapport des résistances  $R_{out}$  et  $R_1$ . On en déduit que pour abaisser ce gain, il faut choisir  $R_1$  aussi grand que possible.

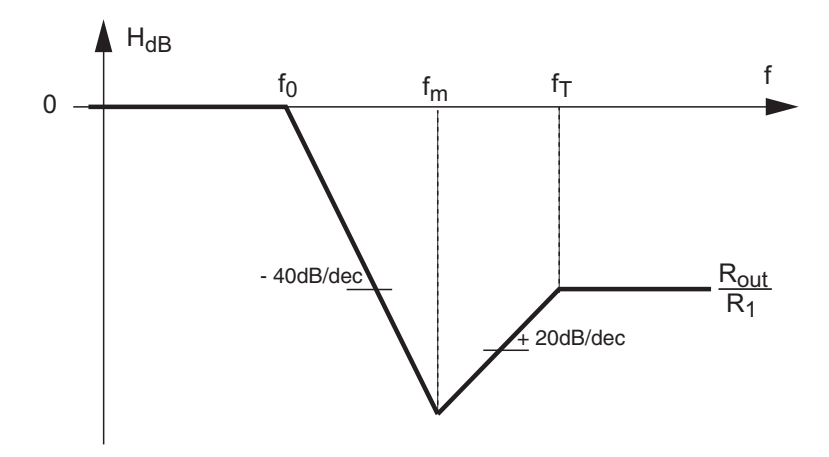

Fig. 1.12: Réponse fréquentielle dans les domaines BF et HF

Asymptotiquement, cela donne un diagramme de Bode (figure 1.12) caractérisé par le comportement du filtre passe-bas dans le domaine BF (où l'AO joue correctement son rôle) et, dans le domaine HF, par un filtre passe-haut de gain  $R_{out}/R_1$ . Comme les pentes des deux asymptotes valent respectivement  $-40$  et  $+20$  dB/dec, on peut montrer que la fréquence intermédiaire  $f_m$  se situe en

$$
f_m = \left(f_0^2 \, f_T \, \frac{R_1}{R_{out}}\right)^{1/3} \tag{1.97}
$$

Compensation du comportement HF Afin de diminuer le comportement HF, on peut introduire une cellule de compensation réalisée par un simple filtre RC passe-bas dont la fréquence caractéristique se situe aux environs de la fréquence intermédiaire  $f_m$ . Ce qui donne

$$
RC \simeq \frac{1}{2\pi f_m} \tag{1.98}
$$

Dans le cas de notre exemple réalisé avec un AO dont la fréquence de transition  $f_T$  vaut environ 4 MHz et  $R_{out} \simeq 100 \Omega$ , on obtient

$$
f_m = \left(f_0^2 f_T \frac{R_1}{R_{out}}\right)^{1/3} = \left(\left(10^4\right)^2 \cdot 4 \cdot 10^6 \cdot \frac{11^{\prime} 250}{100}\right)^{1/3} \approx 350 \,\text{kHz}
$$

On peut ainsi calculer le temps caractéristique du compensateur HF

$$
RC\simeq \frac{1}{2\pi\,f_m}\simeq 450\,\mathrm{ns}
$$

et réaliser celui-ci avec une résistance et un condensateur valant  $R = 450 \Omega$  et  $C = 1 \text{ nF}$ .

Comme la résistance  $R$  est beaucoup plus faible que la résistance  $R_1$  de la cellule SK, on peut sans autre placer la cellule RC en amont de la cellule SK (figure 1.13). On obtient alors la réponse présentée dans la figure 1.14a qui assure plus de 65 dB d'atténuation.

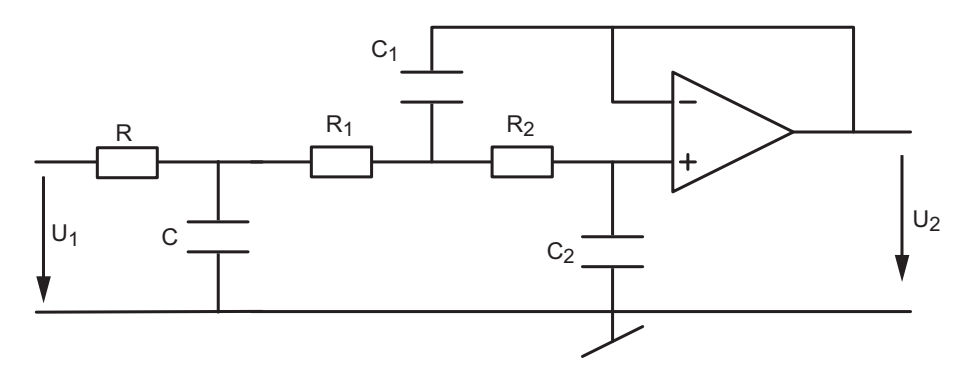

Fig. 1.13: Schéma d'une cellule de Sallen et Key avec le compensateur HF

On notera que la compensation  $HF$  n'est généralement pas nécessaire pour les filtres passebas d'ordre supérieur à 2. En effet, comme le montre la figure 1.14b pour un filtre d'ordre 3, l'atténuation cumulée de deux cellules suffit déjà pour atteindre des niveaux satisfaisants d'un point de vue pratique.

# 1.6 Filtres optimums

## 1.6.1 Filtre idéal

Un filtre idéal de quelque type que ce soit est caractérisé par

- 1. une ou des bandes passantes à gain unité ;
- 2. une ou des bandes d'arrêt à gain nul ;
- 3. une transition infiniment raide entre les bandes passantes et d'arrêt;
- 4. un temps de propagation du signal d'entrée vers la sortie indépendant de la fréquence de celui-ci.

Il est bien clair qu'en réalité aucune de ces qualités n'est réalisable ; on doit donc se contenter d'en approcher l'une ou l'autre et de rechercher des compromis.

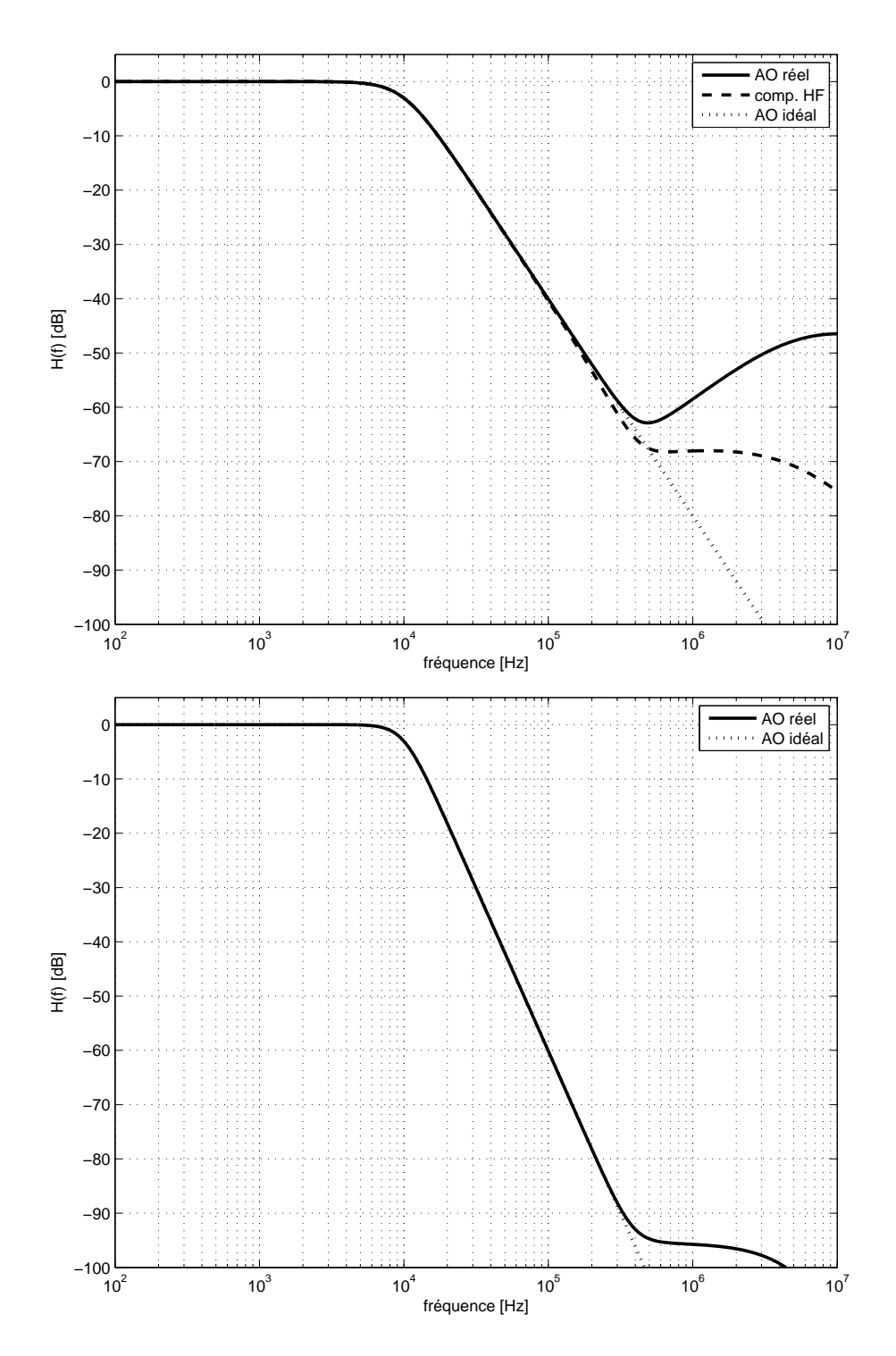

Fig. 1.14: a) Réponse fréquentielle d'une cellule de Sallen et Key avec compensation HF b) Réponse fréquentielle d'un filtre passe-bas d'ordre 3 sans compensation HF

## 1.6.2 Filtres réels

Le cahier des charges d'un filtre réel est donné dans le domaine des fréquences à l'aide d'un gabarit (figure 1.15). Celui-ci précise les bandes passantes, bandes de transition et bandes d'arrêt souhaitées. À la donnée du gabarit sont ajoutées des spécifications telles que

- $\sim$  l'amplitude de l'ondulation dans les bandes passantes et/ou d'arrêt ;
- l'uniformité du temps de propagation dans la bande passante (phase linéaire).

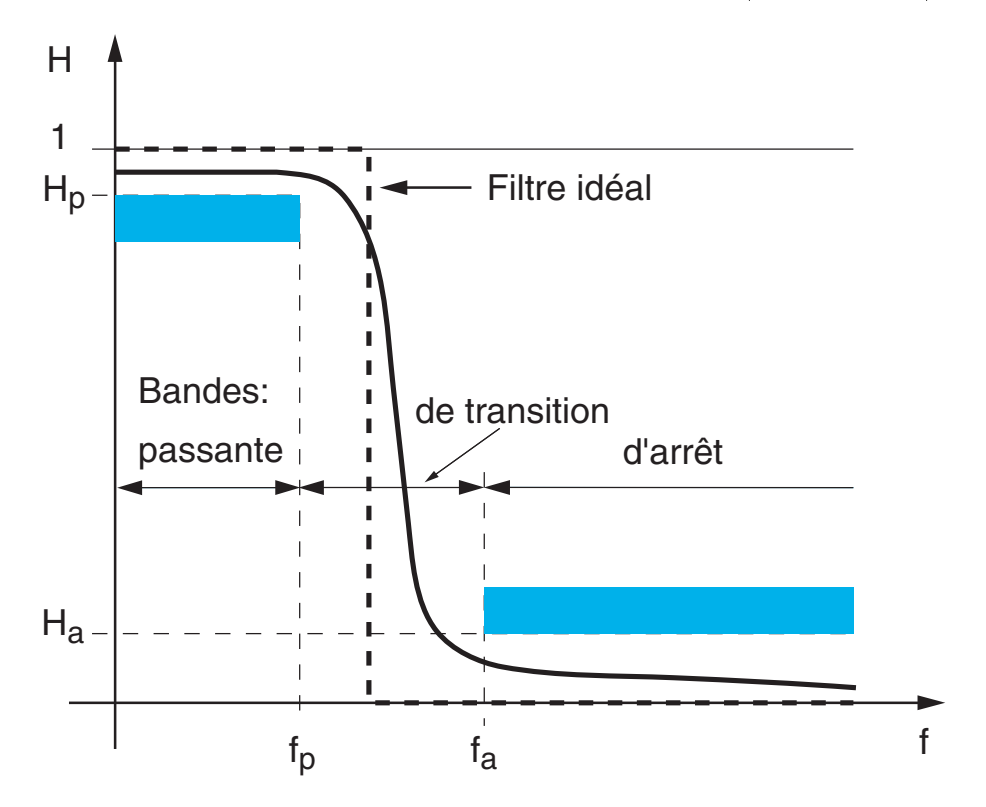

FIG. 1.15: Gabarit pour un filtre passe-bas

La tentative de respecter un cahier des charges conduit à des fonctions de transfert

$$
H(j\omega) = \frac{N(j\omega)}{D(j\omega)} = \frac{b_0 + b_1(j\omega) + b_2(j\omega)^2 + \cdots}{a_0 + a_1(j\omega) + a_2(j\omega)^2 + \cdots}
$$
(1.99)

dont les dénominateurs sont des polynômes optimisant au mieux les contraintes demandées.

La synthèse des filtres, c'est-à-dire la recherche d'une fonction de transfert satisfaisant à un cahier des charges sera étudiée dans le cours de Traitement des Signaux. Dans ce chapitre consacré à la réalisation des filtres analogiques, on se contente de voir comment on calcule les composants d'un circuit à partir de la fonction de transfert d'un filtre optimum donné.

## 1.6.3 Approximations d'un filtre idéal

#### Polynômes optimums

Ces polynômes, appelés polynômes d'approximation, conduisent à des filtres caractérisés par une des propriétés suivantes :

- 1. une bande passante plate au maximum : filtres de Butterworth;
- 2. une bande de transition étroite obtenue au dépend d'une ondulation de la réponse fréquentielle dans la bande passante : filtres de Tchebycheff ;
- 3. un temps de propagation uniforme (ou une phase linéaire) : filtres de Bessel.

#### Caractéristiques des filtres

Les comportements temporel et fréquentiel de ces trois filtres sont illustrés par les figures 1.16 et 1.17. À titre comparatif, on y a ajouté un filtre passe-bas composé de cellules identiques d'ordre 1 qui ne répond à aucun critère d'optimisation. Dans les quatre cas, les filtres sont d'ordre 5.

Pour que les comparaisons se fassent sur une base commune, tous les filtres ont la même pulsation de coupure, à savoir  $\omega_c = 1$  [rad/sec]. Afin de faciliter la comparaison, l'ensemble des réponses sont présentées dans la figure 1.18.

## Temps de propagation ou temps de phase

On sait que le déphasage  $\varphi$  est une mesure du décalage temporel  $t_d$  entre deux signaux périodiques de même nature et que l'on a la relation suivante :

$$
\frac{\varphi}{2\pi} = \frac{t_d}{T} \tag{1.100}
$$

De manière équivalente, cela s'écrit

$$
\varphi(\omega) = \frac{2\pi}{T} t_d = \omega t_d \quad \Leftrightarrow \quad t_d = \frac{\varphi(\omega)}{\omega} = T \frac{\varphi(\omega)}{2\pi}
$$
\n(1.101)

Lorsque l'on s'intéresse au temps de propagation  $t_p$  d'un filtre (également désigné sous le nom de temps de phase), celui-ci est généralement un temps de retard et on le dénit comme suit :

$$
t_p(\omega) = -\frac{\varphi(\omega)}{\omega} \tag{1.102}
$$

Dans le cas d'un filtre idéal, le temps de propagation est indépendant de la fréquence et le système n'introduit pas de distorsion de phase; on dit qu'il est à *phase linéaire*. Cela signifie que, pour les systèmes à phase linéaire, toutes les composantes spectrales d'un signal sont retardées du même temps  $t_p$  et que le signal temporel est ainsi peu ou pas déformé.

La valeur du temps de propagation ou de phase est généralement donnée pour les basses fréquences. On peut alors montrer que, pour chaque cellule d'ordre 1 ou 2, on a

$$
t_p = -\left. \frac{\varphi(\omega)}{\omega} \right|_{\omega \to 0} = \frac{1}{Q_0 \,\omega_0} \tag{1.103}
$$

où  $\omega_0$  est la pulsation caractéristique de la cellule considérée et  $Q_0$  son facteur de qualité (pour les cellules d'ordre 1, on prend  $Q_0 = 1$ ). Dans le cas où plusieurs cellules sont mises en cascade, on a bien évidemment

$$
t_p = \sum_k t_{p,k} = \sum_k \frac{1}{Q_{0k} \,\omega_{0k}} \tag{1.104}
$$

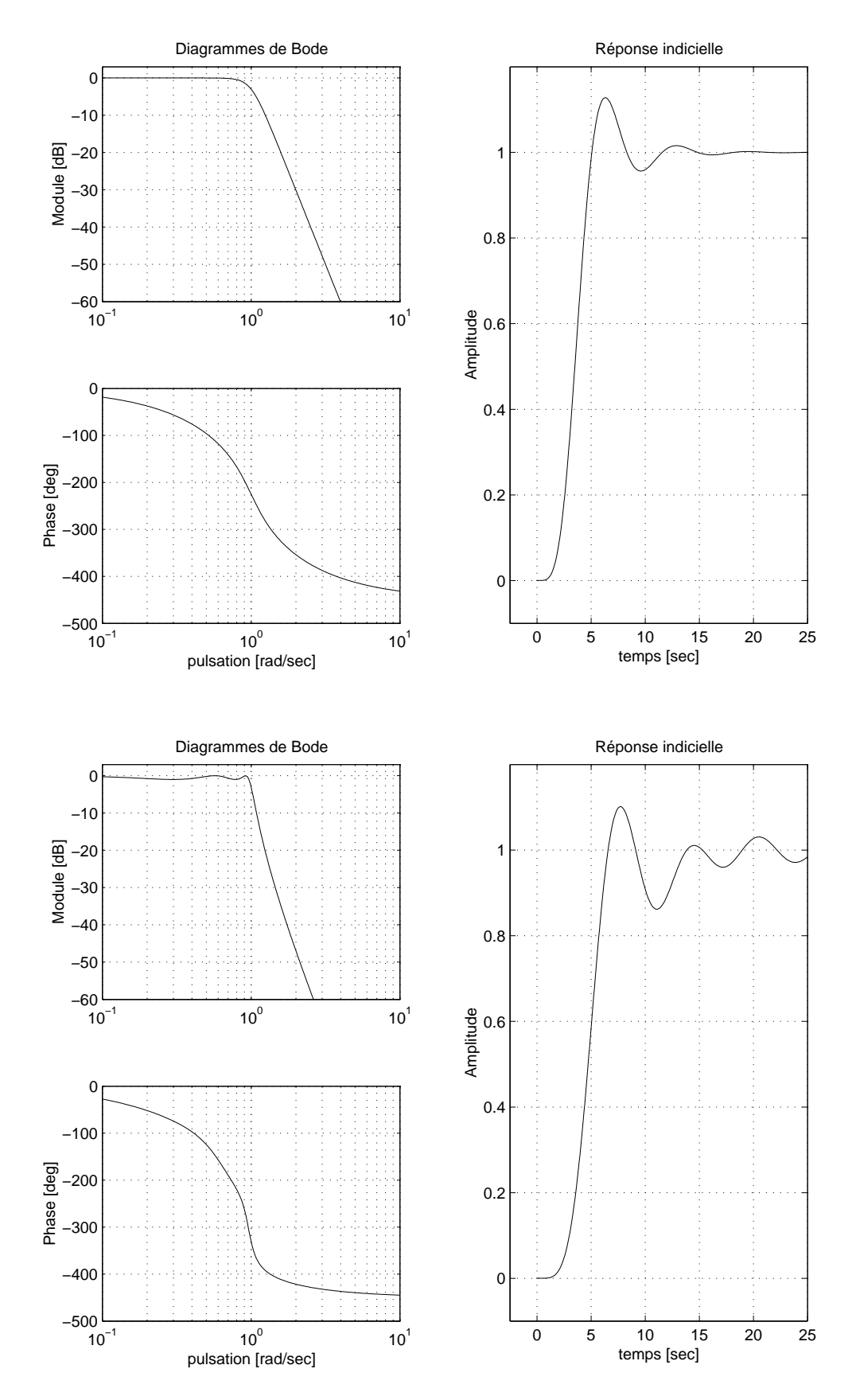

FIG. 1.16: Filtres de Butterworth et de Tchebycheff  $(n=5)$ 

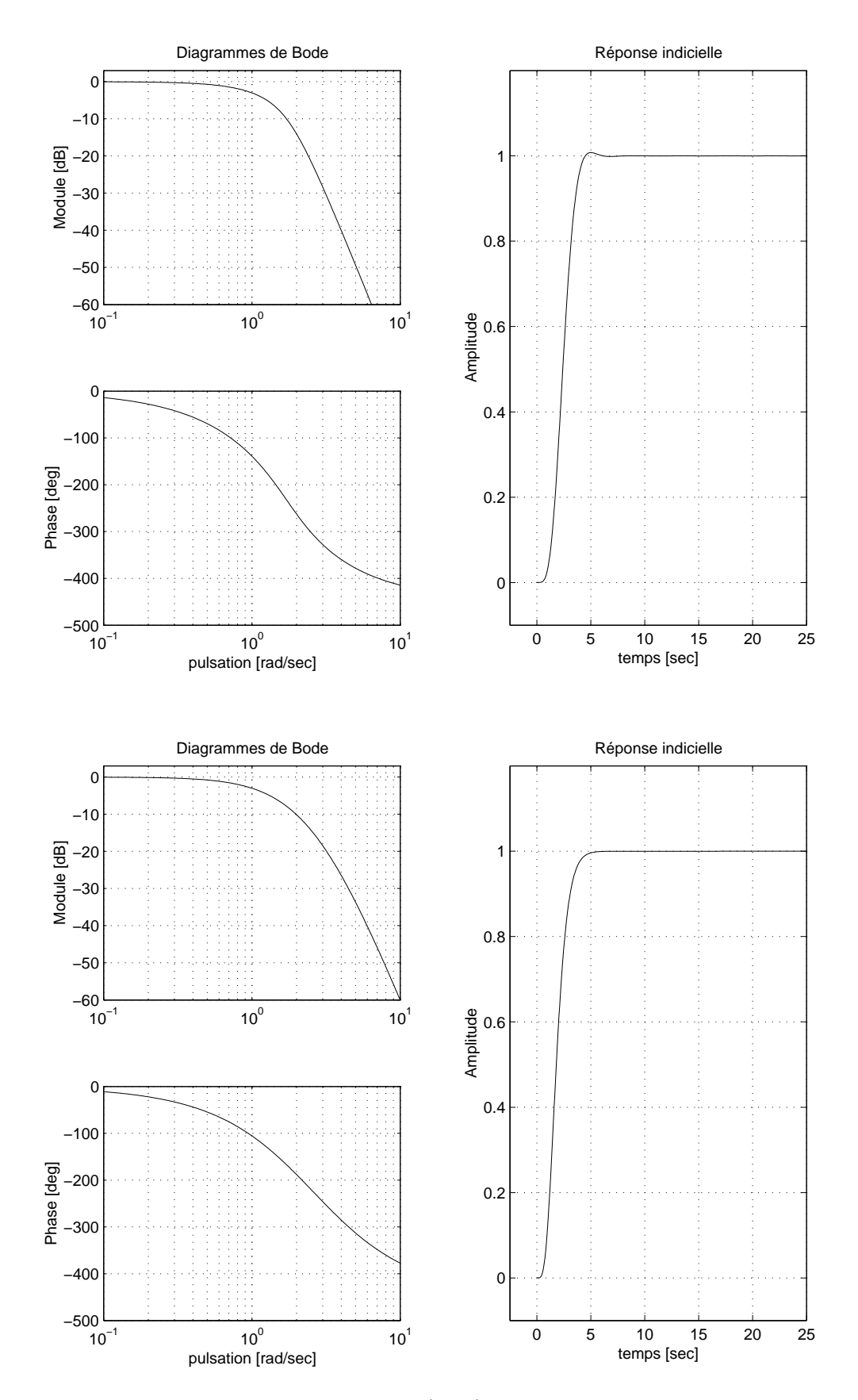

Fig. 1.17: Filtre de Bessel (n=5) et 5 cellules d'ordre 1

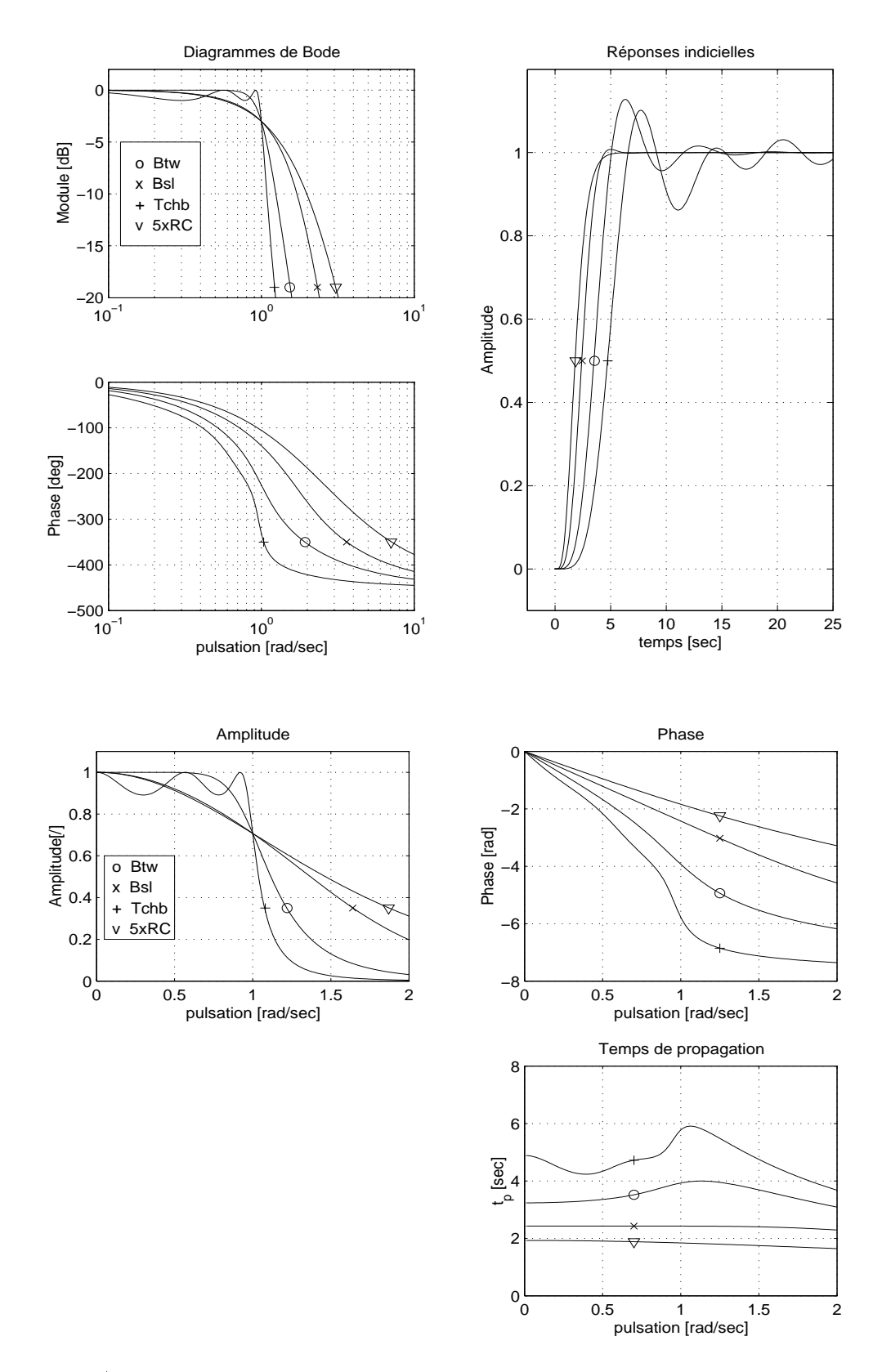

Fig. 1.18: a) Comparaison des réponses fréquentielles et indicielles b) Diagrammes linéaires et temps de propagation

On peut noter qu'en bonne approximation pour des filtres à phase linéaire (Bessel), le temps de propagation se mesure sur la réponse indicielle d'un filtre en relevant le temps nécessaire pour atteindre le 50% de la valeur asymptotique

$$
t_p \simeq t_{50\%} \tag{1.105}
$$

Pour mémoire, on rappelle que le temps de montée d'une réponse indicielle est déni comme suit

$$
t_r = t_{90\%} - t_{10\%} \tag{1.106}
$$

et que la durée du régime transitoire vaut environ

$$
t_{trans} \simeq 5 \,\tau_{max} \simeq 10 \left. \frac{Q_{0k}}{\omega_{0k}} \right|_{max} \tag{1.107}
$$

Remarque Dans la littérature, le temps de propagation est souvent déni comme la dérivée de la phase par rapport à la pulsation

$$
t_p = -\frac{d\varphi}{d\omega} \tag{1.108}
$$

Il s'agit alors plus précisément du temps de groupe mesurant le temps de propagation de signaux non permanents tels que des impulsions de durée finie et de forme quelconque. Ce temps correspond au temps de transfert de l'information contenue dans le signal.

Phase et temps de propagation Dans le but de mettre en évidence l'évolution de la phase et du temps de propagation, la figure 1.18b présente la réponse fréquentielle des quatre filtres avec des axes linéaires. On notera en particulier que, pour le filtre de Bessel, le temps de propagation est pratiquement constant dans la bande passante.

Suivant la nature du filtre les performances sont sensiblement différentes. Elles sont présentées dans le tableau 1.2. Les indications  $(+)$  et  $(-)$  soulignent l'aspect positif ou négatif des caractéristiques mentionnées.

## 1.6.4 Quel filtre choisir?

Afin de bien montrer l'effet des filtres sur la forme des signaux, la figure 1.19. a présente les résultats de deux filtrages extrêmes sur un même signal. Celui-ci est un signal triangulaire perturbé par un bruit hautes-fréquences que l'on traite avec un filtre passe-bas d'ordre 8 de Bessel ou de Tchebycheff. On peut alors relever les points suivants.

- $\overline{\phantom{a}}$  Visuellement, on constate que dans les deux cas le bruit a pratiquement disparu. Cependant, le filtre de Bessel a conservé la forme du triangle alors que le filtre de Tchebycheff l'a sensiblement modiée.
- Auditivement, malgré le comportement très différent des deux filtres, en particulier au niveau du temps de propagation, on ne distingue aucune diérence entre les deux signaux filtrés.

En conclusion, on retiendra que dans tous les cas où la forme du signal doit être respectée (analyse visuelle), on utilisera un filtre à phase linéaire (Bessel). Dans les cas où la bande de transition doit être la plus étroite possible et que la déformation des signaux n'est pas gênante (signaux audio), on choisira un filtre de Tchebycheff.

|                                                                                                | Butterworth                                | Bessel                                        | Tchebycheff                      |
|------------------------------------------------------------------------------------------------|--------------------------------------------|-----------------------------------------------|----------------------------------|
| Réponse fréquentielle :<br>Régularité de la courbe d'amplitude<br>Raideur de la transition     | $\alpha$ excellente $(+)$<br>satisfaisante | moyenne<br>faible $(-)$                       | ondulations $(-)$<br>bonne $(+)$ |
| Réponse temporelle :<br>Régularité du temps de propagation<br>Qualité de la réponse temporelle | faible<br>moyenne                          | excellente $(+)$<br>$\alpha$ excellente $(+)$ | mauvaise $(-)$<br>mauvaise $(-)$ |
| Caractéristiques:<br>Facteurs de qualité<br>Disparité de la valeur des composants              | moyens<br>faible                           | faibles $(+)$<br>très faible $(+)$            | élevés $(-)$<br>forte $(-)$      |

TAB. 1.2: Caractéristiques selon la nature des filtres [1]

Afin de souligner encore l'importance de la phase, la figure 1.19.b montre le résultat obtenu en croisant les phases de deux images tout en conservant leurs amplitudes respectives. On y voit à l'évidence que l'information portée par la phase est prépondérante sur celle de l'amplitude.

# 1.7 Filtres normalisés

# 1.7.1 Transformations à partir d'un filtre passe-bas

L'étude des filtres est basée sur la connaissance approfondie des filtres passe-bas. C'est donc à partir des caractéristiques de ceux-ci que l'on analyse et construit celles des filtres de type passe-haut, passe-bande ou réjecteur de bande.

On vérifie aisément que le passage d'une cellule passe-bas d'ordre un à une cellule de type diérent se fait par les changements de variable donnés dans le tableau 1.3.

La transformation passe-bas vers passe-haut est aisée alors que les deux autres sont fastidieuses et source d'erreurs. Aussi, dans le cas de filtres passe-bande et coupe-bande, vaut-il mieux utiliser un outil tel que Matlab qui permet d'obtenir directement les polynômes de réalisation.

Il est important de noter que, partant d'un passe-bas d'ordre n, le ltre équivalent passebande ou coupe-bande sera d'ordre 2·n.

## 1.7.2 Filtres normalisés

Comme on l'a déjà dit, les filtres sont représentés par des fonctions de transfert dont les dénominateurs  $D(j\omega)$  sont des polynômes décomposés en facteurs simples d'ordre 1 ou 2 :

$$
D_1(j\omega) = 1 + j\omega/\omega_1 \tag{1.109}
$$

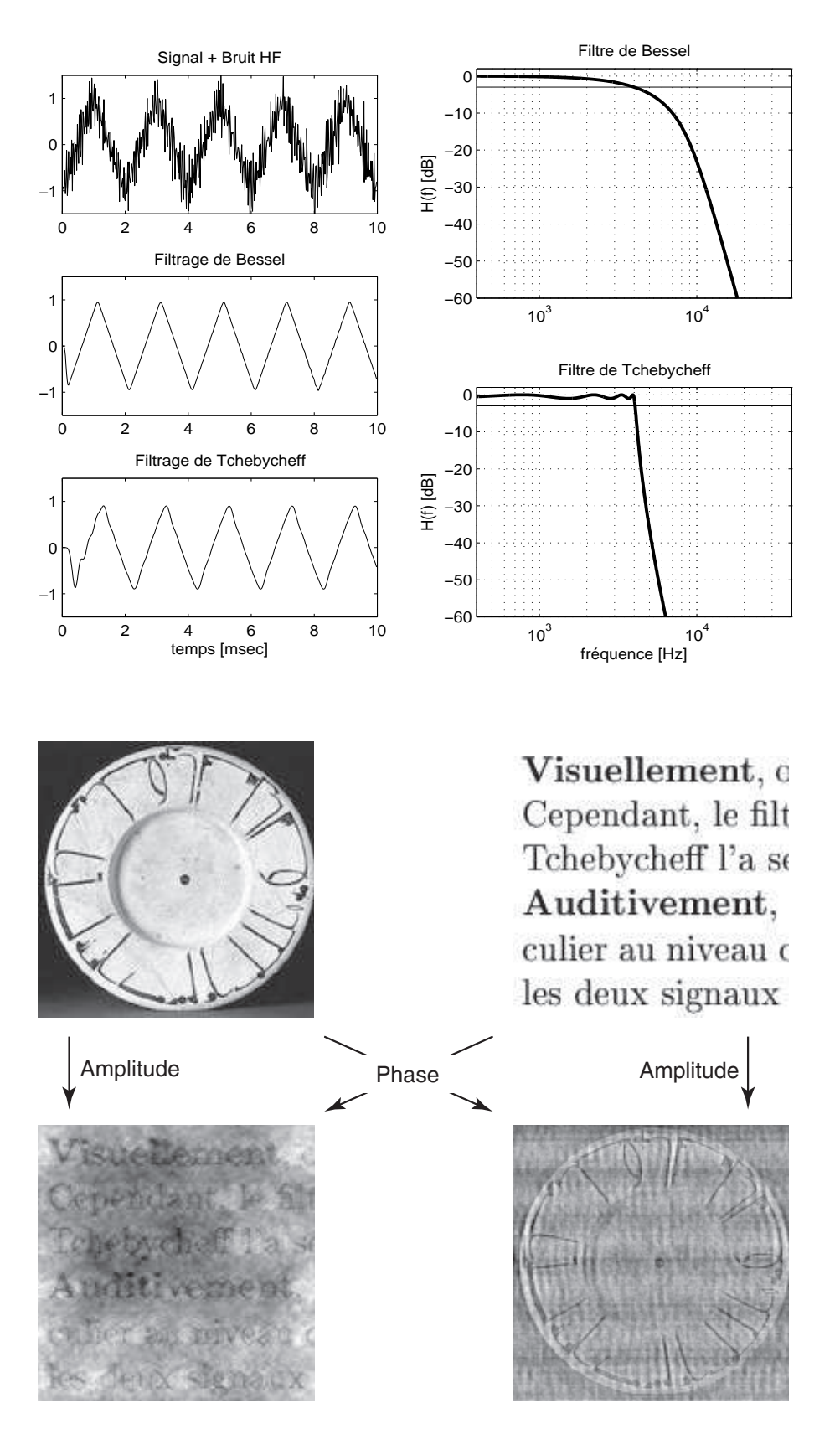

FIG. 1.19: a) Filtres de Bessel et de Tchebycheff appliqués à un signal triangulaire b) Deux images reconstituées après avoir gardé leurs spectres d'amplitude respectifs et croisé leurs spectres de phase

| Filtre désiré | Caractéristiques                                                                      | Variable                                        |  |
|---------------|---------------------------------------------------------------------------------------|-------------------------------------------------|--|
| passe-bas     | $\omega_k$                                                                            | $j\omega/\omega_k$                              |  |
| passe-haut    | $\omega_k$                                                                            | $\omega_k/j\omega$                              |  |
| passe-bande   | $B_0 = \frac{\omega_s - \omega_i}{\omega_0}$<br>$\omega_0 = \sqrt{\omega_i \omega_s}$ | $\frac{j\omega/\omega_0+\omega_0/j\omega}{B_0}$ |  |
| coupe-bande   | $B_0 = \frac{\omega_s - \omega_i}{\omega_0}$<br>$\omega_0 = \sqrt{\omega_i \omega_s}$ | $\frac{B_0}{j\omega/\omega_0+\omega_0/j\omega}$ |  |

Tab. 1.3: Transformations à partir d'une cellule passe-bas

$$
D_2(j\omega) = 1 + \frac{1}{Q_0} \frac{j\omega}{\omega_0} + \left(\frac{j\omega}{\omega_0}\right)^2 \tag{1.110}
$$

Aussi, pour caractériser un filtre d'ordre quelconque, suffit-il de donner les pulsations caractéristiques et les facteurs de qualité de chaque cellule. C'est ce qui est fait dans le tableau 1.4 pour les filtres passe-bas. On notera que pour les filtres de Butterworth et Bessel, la pulsation de normalisation est la pulsation de coupure  $\omega_c$  (3dB d'atténuation).

Pour les filtres de Tchebycheff, la pulsation de normalisation est celle correspondant à la bande dans laquelle on accepte une ondulation. L'amplitude r de l'ondulation admise s'exprime généralement en dB et les valeurs les plus souvent proposées sont  $0.5 \text{ dB} = 1.059$ (5.9% d'ondulation) et 1 dB = 1.122 (12.2% d'ondulation). La pulsation de coupure  $\omega_c$ n'est pas très éloignée de la pulsation d'ondulation  $\omega_r$ . Partant de la définition des filtres de Tchebycheff, on montre qu'elle vaut

avec

$$
\omega_c = \omega_r \cosh\left(\frac{1}{n} \operatorname{acosh}\left(\frac{1}{\sqrt{r^2 - 1}}\right)\right)
$$

$$
\frac{1}{r^2 - 1} = \begin{cases} 2.869 & \text{si } r = 0.5 \, dB = 1.059 \\ 1.965 & \text{si } r = 1.0 \, dB = 1.122 \end{cases}
$$

## 1.7.3 Exemple

√

Sachant que l'on veut réaliser un filtre passe-bas de Bessel d'ordre 3 et pulsation de coupure  $\omega_c = 1000 \, [rad/sec],$ 

- 1. dessinez son schéma fonctionnel et précisez les paramètres caractéristiques de chaque cellule ;
- 2. calculez le temps de propagation de ce filtre et esquissez sa réponse indicielle;
- 3. dessinez le schéma de réalisation et calculez les valeurs des composants.

## Solution :

| Ordre                                                                                            | Btw. $(1)$          |                     | <b>Bessel</b> | Tchb. $r = 0.5$ dB  |         | Tchb. $r = 1$ dB    |         |
|--------------------------------------------------------------------------------------------------|---------------------|---------------------|---------------|---------------------|---------|---------------------|---------|
|                                                                                                  | $Q_k$               | $\omega_k/\omega_c$ | $Q_k$         | $\omega_k/\omega_r$ | $Q_k$   | $\omega_k/\omega_r$ | $Q_k$   |
| $\mathbf 1$                                                                                      |                     | 1.000               |               | 2.8628              |         | 1.9652              |         |
| $\overline{2}$                                                                                   | 0.7071              | 1.2723              | 0.5774        | 1.2313              | 0.8637  | 1.0500              | 0.9565  |
| 3                                                                                                |                     | 1.3225              |               | 0.6265              |         | 0.4942              |         |
|                                                                                                  | 1.0000              | 1.4474              | 0.6910        | 1.0689              | 1.7062  | 0.9971              | 2.0177  |
| $\overline{4}$                                                                                   | 0.5412              | 1.4310              | 0.5219        | 0.5970              | 0.7051  | 0.5286              | 0.7845  |
|                                                                                                  | 1.3066              | 1.6043              | 0.8055        | 1.0313              | 2.9406  | 0.9932              | 3.5590  |
| $\overline{5}$                                                                                   |                     | 1.5015              |               | 0.3623              |         | 0.2895              |         |
|                                                                                                  | 0.6180              | 1.5555              | 0.5635        | 0.6905              | 1.1778  | 0.6552              | 1.3988  |
|                                                                                                  | 1.6180              | 1.7545              | 0.9165        | 1.0177              | 4.5450  | 0.9941              | 5.5564  |
| $6\phantom{.}6$                                                                                  | 0.5176              | 1.6030              | 0.5103        | 0.3962              | 0.6836  | 0.3531              | 0.7609  |
|                                                                                                  | 0.7071              | 1.6882              | 0.6112        | 0.7681              | 1.8104  | 0.7468              | 2.1980  |
|                                                                                                  | 1.9319              | 1.9037              | 1.0233        | 1.0114              | 6.5128  | 0.9954              | 8.0037  |
| $\overline{7}$                                                                                   |                     | 1.6840              |               | 0.2562              |         | 0.2054              |         |
|                                                                                                  | 0.5550              | 1.7160              | 0.5324        | 0.5039              | 1.0916  | 0.4801              | 1.2969  |
|                                                                                                  | $\overline{0.8019}$ | 1.8221              | 0.6608        | 0.8227              | 2.5755  | 0.8084              | 3.1559  |
|                                                                                                  | 2.2470              | 2.0491              | 1.1263        | 1.0080              | 8.8418  | 0.9963              | 10.8987 |
| 8                                                                                                | 0.5098              | 1.7772              | 0.5060        | 0.2967              | 0.6766  | 0.2651              | 0.7530  |
|                                                                                                  | 0.6013              | 1.8308              | 0.5596        | 0.5989              | 1.6107  | 0.5828              | 1.9565  |
|                                                                                                  | 0.8999              | 1.9518              | 0.7109        | 0.8610              | 3.4657  | 0.8506              | 4.2661  |
|                                                                                                  | 2.5629              | 2.1872              | 1.2257        | 1.0059              | 11.5308 | 0.9971              | 14.2405 |
| 9                                                                                                |                     | 1.8570              | $\sim$        | 0.1984              |         | 0.1593              |         |
|                                                                                                  | 0.5321              | 1.8788              | 0.5197        | 0.3954              | 1.0664  | 0.3773              | 1.2600  |
|                                                                                                  | 0.6527              | 1.9483              | 0.5895        | 0.6727              | 2.2131  | 0.6622              | 2.7129  |
|                                                                                                  | 1.000               | 2.0808              | 0.7606        | 0.8885              | 4.4780  | 0.8806              | 5.5266  |
|                                                                                                  | 2.8794              | 2.3228              | 1.3219        | 1.0046              | 14.5793 | 0.9976              | 18.0286 |
| 10                                                                                               | 0.5062              | 1.9412              | 0.5039        | 0.2372              | 0.6734  | 0.2121              | 0.7495  |
|                                                                                                  | 0.5612              | 1.9790              | 0.5376        | 0.4878              | 1.5347  | 0.4761              | 1.8645  |
|                                                                                                  | 0.7071              | 2.0606              | 0.6205        | 0.7293              | 2.8913  | $0.7215\,$          | 3.5605  |
|                                                                                                  | 1.1013              | 2.2021              | 0.8098        | 0.9087              | 5.6114  | 0.9025              | 6.9367  |
|                                                                                                  | 3.1962              | 2.4487              | 1.4153        | 1.0037              | 17.9871 | 0.9980              | 22.2630 |
| <sup>(1)</sup> Pour toutes les cellules des filtres de Butterworth, on a $\omega_k/\omega_c = 1$ |                     |                     |               |                     |         |                     |         |

TAB. 1.4: Pulsations et facteurs de qualité des filtres normalisés

.

## 1.8 Calculs de quelques filtres

## 1.8.1 Filtre passe-bas de Butterworth

Considérons un filtre d'ordre  $n = 3$  dont la bande passante est définie par la pulsation de coupure  $\omega_c = 1000$  [rad/sec].

Le filtre sera réalisé par une cellule d'ordre 1 suivie d'une cellule d'ordre 2. Étant donné la propriété des polynômes de Butterworth, les 2 cellules auront des pulsations caractéristiques identiques et égales à la pulsation de coupure. Le tableau des polynômes normalisés donne :

$$
\omega_{11} = \omega_c = 1000 \, [rad/sec]
$$
  
\n
$$
\omega_{02} = \omega_c = 1000 \, [rad/sec], \quad Q_{02} = 1.0
$$

La fonction de transfert du filtre s'écrit dans les formes de Laplace ou de Bode :

$$
H(j\omega) = \frac{\omega_c}{(j\omega + \omega_c)} \frac{\omega_c^2}{\left((j\omega)^2 + \frac{\omega_c}{Q_{02}}j\omega + \omega_c^2\right)}
$$
  
= 
$$
\frac{1}{\left(1 + \frac{j\omega}{\omega_c}\right)} \frac{1}{\left(1 + \frac{1}{Q_{02}}\frac{j\omega}{\omega_c} + \left(\frac{j\omega}{\omega_c}\right)^2\right)}
$$

## 1.8.2 Filtre passe-bas de Bessel

Soit un filtre passe-bas d'ordre  $n = 3$  et de pulsation de coupure  $\omega_c = 1000$  [rad/sec]. Le filtre sera réalisé par une cellule d'ordre 1 suivie d'une cellule d'ordre 2 caractérisées les pulsations  $\omega_{11}$ ,  $\omega_{02}$  et le facteur de qualité  $Q_{02}$ . Le tableau des polynômes normalisés donne :

$$
\omega_{11}/\omega_c = 1.3225
$$
  $\omega_{02}/\omega_c = 1.4474$   $Q_{02} = 0.6910$ 

On en déduit que

$$
\begin{array}{rcl} \omega_{11} & = & 1.3225 \cdot \omega_c = 1322.5 \, [rad/sec] \\ \omega_{02} & = & 1.4474 \cdot \omega_c = 1447.4 \, [rad/sec] \end{array}
$$

La fonction de transfert du filtre s'écrit dans les formes de Laplace ou de Bode :

$$
H(j\omega) = \frac{\omega_{11}}{(j\omega + \omega_{11})} \frac{\omega_{02}^2}{\left((j\omega)^2 + \frac{\omega_{02}}{Q_{02}}j\omega + \omega_{02}^2\right)}
$$
  

$$
= \frac{1}{\left(1 + \frac{j\omega}{\omega_{11}}\right)} \frac{1}{\left(1 + \frac{1}{Q_{02}}\frac{j\omega}{\omega_{02}} + \left(\frac{j\omega}{\omega_{02}}\right)^2\right)}
$$

Le fichier Matlab de la figure 1.21 montre comment les réponses fréquentielles et temporelles ont été calculées et tracées.

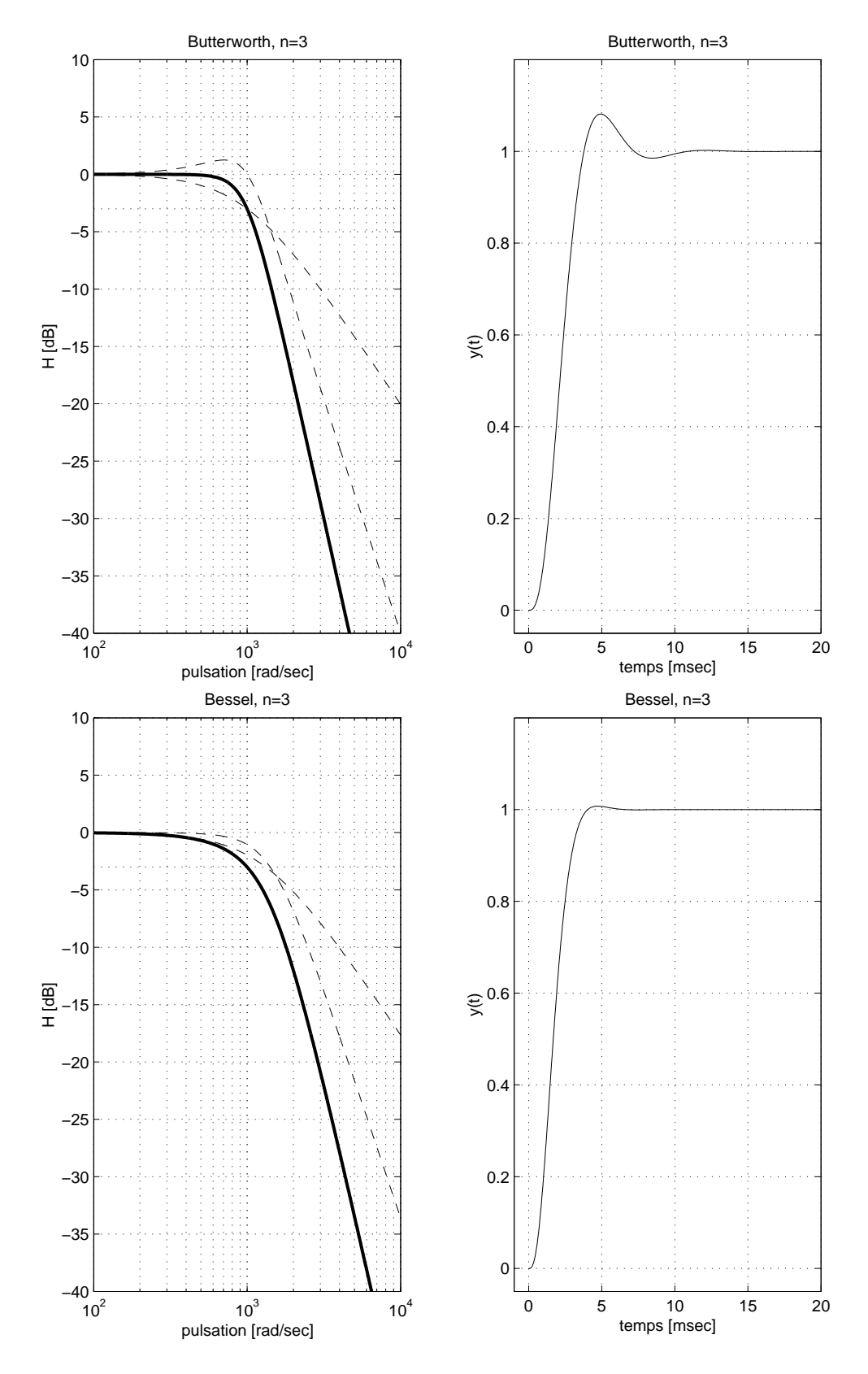

Fig. 1.20: Filtres passe-bas de Butterworth et de Bessel

```
% initialisation
clear all; close all; format compact; format short g;
kmax=1000; tmax = 20e-3; dt = tmax/kmax;
tt = 0 : dt : tmax;wdeb = 100; wfin = 1e4;
w = \text{logspace}(\text{log10}(\text{wdeb}), \text{log10}(\text{wfin}), \text{kmax});
% passe-bas Bessel n=3
wc = 1000;w11 = wc * 1.3225;num = [1]; den = [1/w11 1];
G1 = tf(num, den);w02 = wc * 1.4474; Q02 = 0.6910;
num = [1]; den = [1/w02^2 1/w02/Q02 1]G2 = tf(num, den);Gtot = G1*G2;% réponse frequentielle
[amp1 phi] = bode(Gtot, w); amp1=amp1( :); phi = phi( :);
[amp11 phi1] = bode(G1,w); amp11=amp11( :); phi11 = phi1( :);
[amp12 phi2] = bode(G2,w); amp12=amp12( :); phi2 = phi2( :);
figure ;
subplot(1,2,1);
 h=semilogx(w,20*log10(ampl));
  set(h,'LineWidth',2) ; hold on ;
  semilogx(w,20*log10(ampl1),'--', w, 20*log10(ampl2),'--', ...
           [wdeb,wfin], [-3, -3],' :');
  axis ([100, 1e4, -40, 10]) ; grid ;
  title('Bessel, n=3') ;
  xlabel('pulsation [rad/sec]') ; ylabel('H [dB]') ;
% reponse indicielle
subplot(1,2,2);
  yt = step(Gtot,tt);
  plot(tt*1000, yt); grid;
  axis([-1, 20, -0.05, 1.2]) ;
  title('Bessel, n=3') ;
  xlabel('temps [msec]'); ylabel('y(t)');% informations
filtre = ' Bessel, Passe-Bas, ordre 3'
zpk(Gtot) % affichage de G(jw)
[wk zk ]= damp(G1) ; % pulsation caract. et coeff. d'amortissement
Qk = 1./(2*z);
wk_Qk = [wk Qk] % affichage des puls. et fact. de qualité
```
FIG. 1.21: Calcul et traçage des réponses d'un filtre passe-bas

## 1.8.3 Filtre passe-bas de Tchebyche

Soit un filtre passe-bas de Tchebycheff d'ordre  $n = 3$  pour lequel on accepte une ondulation  $r = 1$  dB dans la bande d'ondulation  $\omega_r = 1000$  [rad/sec]. La bande passante sera légèrement supérieure à  $\omega_r$ .

Comme le tableau des polynômes normalisés donne :

 $\omega_{11}/\omega_r = 0.4942 \qquad \omega_{02}/\omega_r = 0.9971 \qquad Q_{02} = 2.0177$ 

on en déduit que :

$$
\omega_{11} = 0.4942 \cdot \omega_r = 494.2 \, [rad/sec]
$$
  

$$
\omega_{02} = 0.9971 \cdot \omega_r = 997.1 \, [rad/sec]
$$

La fonction de transfert du filtre s'écrit dans les formes de Laplace ou de Bode :

$$
H(j\omega) = \frac{\omega_{11}}{(j\omega + \omega_{11})} \frac{\omega_{02}^2}{\left((j\omega)^2 + \frac{\omega_{02}}{Q_{02}}j\omega + \omega_{02}^2\right)}
$$
  
= 
$$
\frac{1}{\left(1 + \frac{j\omega}{\omega_{11}}\right)} \frac{1}{\left(1 + \frac{1}{Q_{02}}\frac{j\omega}{\omega_{02}} + \left(\frac{j\omega}{\omega_{02}}\right)^2\right)}
$$

## 1.8.4 Filtre passe-haut de Tchebyche

Soit un filtre passe-haut d'ordre  $n = 4$  avec une ondulation  $r = 0.5$  dB dans la bande d'ondulation limitée par la pulsation  $\omega_r = 1000$  [rad/sec]. Le filtre sera réalisé par deux cellules d'ordre 2 caractérisées les pulsations  $\omega_{01}$ ,  $\omega_{02}$  et les facteurs de qualité  $Q_{01}$ ,  $Q_{02}$ .

Comme il s'agit d'un filtre passe-haut, on doit inverser les relations donnant les pulsations caractéristiques. Partant du tableau des polynômes normalisés, on en déduit que :

$$
\omega_r/\omega_{01} = 0.5970 \Rightarrow \omega_{01} = 1675 \, [rad/sec] \qquad Q_{01} = 0.705
$$
  

$$
\omega_r/\omega_{02} = 1.0313 \Rightarrow \omega_{02} = 969.6 \, [rad/sec] \qquad Q_{02} = 2.941
$$

La fonction de transfert du filtre s'écrit dans la forme de Bode :

$$
H(j\omega) = \frac{\left(\frac{j\omega}{\omega_{01}}\right)^2}{\left(1 + \frac{1}{Q_{01}}\frac{j\omega}{\omega_{01}} + \left(\frac{j\omega}{\omega_{01}}\right)^2\right)} \frac{\left(\frac{j\omega}{\omega_{02}}\right)^2}{\left(1 + \frac{1}{Q_{02}}\frac{j\omega}{\omega_{02}} + \left(\frac{j\omega}{\omega_{02}}\right)^2\right)}
$$

#### 1.8.5 Filtre passe-bande de Butterworth

On souhaite calculer un filtre passe-bande d'ordre  $n = 6$  pour lequel la bande passante est plate au maximum entre les pulsations  $\omega_i = 500$  [rad/sec] et  $\omega_s = 2000$  [rad/sec].

Ce filtre sera réalisé par 3 cellules d'ordre 2 provenant chacune de la transformation d'une cellule passe-bas d'ordre 1 en une cellule passe-bande d'ordre 2 après avoir effectué le changement de variable suivant :

$$
j\omega \longrightarrow \frac{j\omega/\omega_{0k} + \omega_{0k}/j\omega}{B_k}
$$

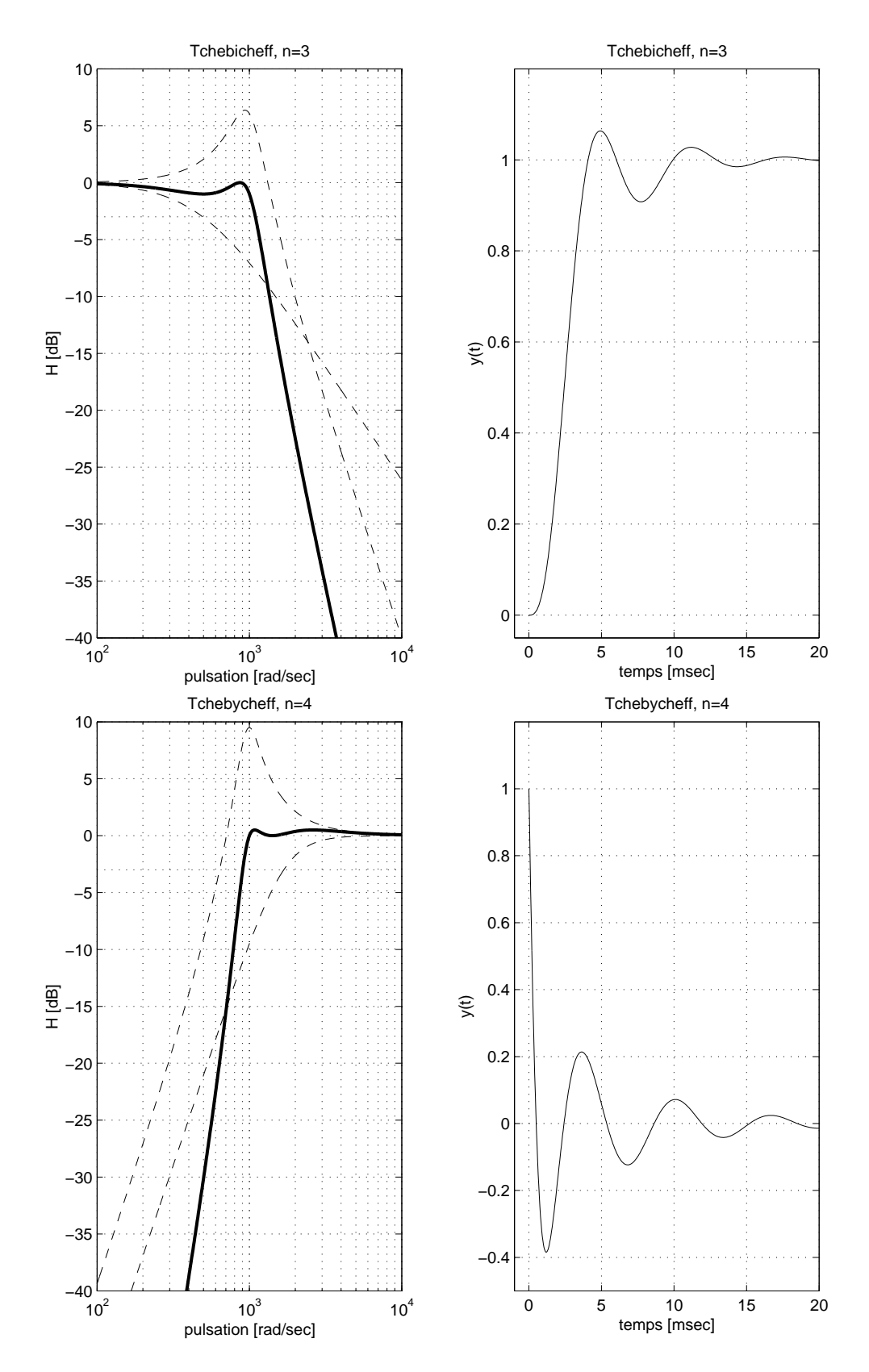

Fig. 1.22: Filtres passe-bas et passe-haut de Tchebyche

Dans la forme de Bode, la fonction de transfert du filtre passe-bande s'écrit alors

$$
H(j\omega) = \frac{\text{gain}\,\frac{1}{Q_{01}}\frac{j\omega}{\omega_{01}}}{\left(1 + \frac{1}{Q_{01}}\frac{j\omega}{\omega_{01}} + \left(\frac{j\omega}{\omega_{01}}\right)^2\right)}\frac{\text{gain}\,\frac{1}{Q_{02}}\frac{j\omega}{\omega_{02}}}{\left(1 + \frac{1}{Q_{02}}\frac{j\omega}{\omega_{02}} + \left(\frac{j\omega}{\omega_{02}}\right)^2\right)}\frac{\text{gain}\,\frac{1}{Q_{03}}\frac{j\omega}{\omega_{03}}}{\left(1 + \frac{1}{Q_{03}}\frac{j\omega}{\omega_{03}} + \left(\frac{j\omega}{\omega_{03}}\right)^2\right)}
$$

On comprend bien que le calcul de ce filtre à partir du tableau des polynômes normalisés n'est pas aisé et qu'il vaut mieux utiliser un programme permettant d'obtenir directement les paramètres de chaque cellule. Le logiciel Matlab se prête particulièrement bien à cela. Le contenu du fichier permettant de calculer le filtre désiré est donné plus bas.

Le logiciel fournit les pulsations caractéristiques et facteurs de qualité

$$
\omega_{01} = 506.98 \, [rad/sec] \qquad Q_{01} = 3.345
$$
\n
$$
\omega_{02} = 1000.00 \, [rad/sec] \qquad Q_{02} = 1.349
$$
\n
$$
\omega_{03} = 1972.40 \, [rad/sec] \qquad Q_{03} = 3.345
$$

ainsi que le gain total égal à 5.8664 que l'on répartit entre les 3 cellules :

$$
gain = \sqrt[3]{5.8664} = 1.8035
$$

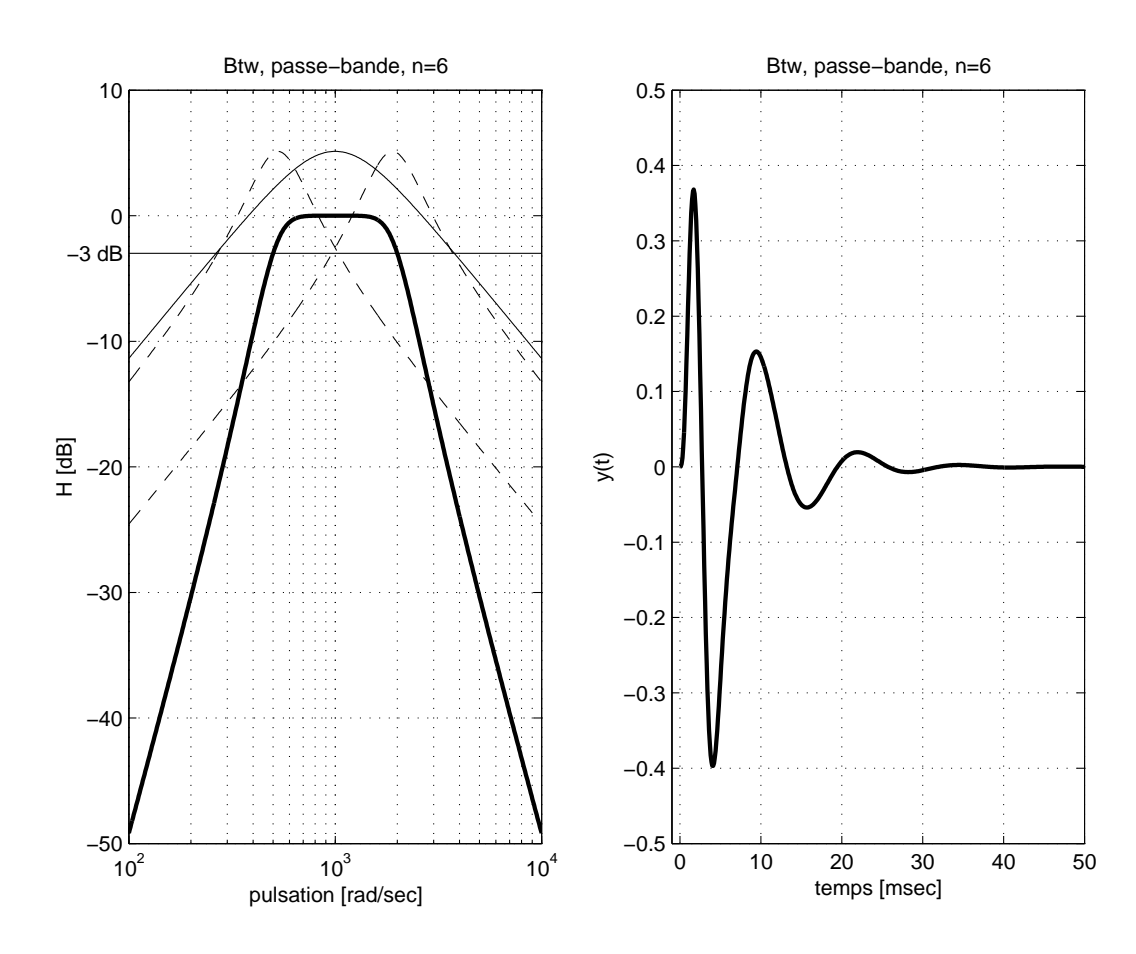

FIG. 1.23: Réponses fréquentielle et indicielle d'un filtre passe-bande de Butterworth

## Calcul du filtre avec Matlab

```
% calcul d'un filtre passe-bande Btw, n=6
wi = 500; wi = 2000; n = 6;
[num den] = butter (n/2, [wiws], 's');
% fonction de transfert du filtre
G0 = tf (num, den)
% affichage des resultats
zpk(G0) % affichage de GO(iw)[wk zk ] = damp(G0) ; % pulsation caract. et coeff. d'amortissement
Qk = 1./(2 * zk); % calcul des facteurs de qualite
Qk_wk = [Qk wk] % affichage des pulsations et fact. de qualite
% >> Zero/pole/gain :
% > > 3.375e009 s^3% > > ---------------------------------------------------------------------------
% >> (s^2 + 327s + 2.787e005) (s^2 + 1500s + 1e006) (s^2 + 1173s + 3.588e006)\frac{y}{x} >> Ok wk =
\% >> 1.6147 527.95
\% >> 0.66667 1000.00
\% >> 1.6147 1894.10
% reprise des resultats
Q01 = 1.6147; w01 = 527.95;
Q02 = 0.66667; w02 = 1000;
Q03 = 1.6147; w03 = 1894.1;
% calcul du gain dans la forme de Bode
alpha = max(num);
gain = alpha/w01*Q01/w02*Q02/w03*Q03
gain = (gain)^(1/3) % gain reparti sur 3 cellules
% fonctions de transfert
G1 = gain * tf ([1/Q01/w01 0], [1/w01^2 1/Q01/w01 1]);
G2 = gain * tf ([1/(002/w02 0], [1/w02^2 1/(002/w02 1]);
G3 = gain * tf ([1/(003/w03 0], [1/w03^2 1/(003/w03 1]);
GO = G1 * G2 * G3:
% calcul des reponses frequentielles de chaque cellule
wdeb = 100; wfin = 1e4; \frac{1}{2} % domaine des pulsations
w = \log \text{space}(\log 10(\text{wdeb}), \log 10(\text{wfin}), 500); % 500 points repartis logar.
[amp11 phi1] = bode(G1,w);[amp12 phi2] = bode(G2,w);[amp13 phi3] = bode(G3,w);[amp1 phi] = bode(G0,w);% transformation de l'objet amplitude en un vecteur
ampl1 = ampl1( :); ampl2 = ampl2( :);ampl3 = ampl3( : ); ampl = ampl( : );% reponse indicielle
tmax = 50e-3; kmax = 500;
dt = \text{tmax}/\text{kmax}; tt = 0 : dt : tmax;
vt = step(G0, tt):
% tracage du diagramme de Bode
figure ;
\text{subplot}(1,2,1);
h = semilogx(w,20*log10(ampl)); % tracage de GO(jw)set(h,'LineWidth',2) ; % ligne plus epaisse
```

```
hold on; \frac{1}{2} maintien de la figure courante
semilogx([wdeb wfin],[-3 -3]) ; % ligne en -3 [dB]
semilogx(w,20*log10(ampl1),'--'); % tracage de G1(jw)
semilogx(w, 20*log10(am12)); % tracage de G2(jw)semilogx(w,20*log10(ampl3),'--'); % tracage de G3(jw)
axis([wdeb wfin -50 10]) ; grid ; % definition des axes
title('Btw, passe-bande, n=6') ; % titre du graphe
xlabel('pulsation [rad/sec]') ; % info. pour l'abscisse
ylabel('H [dB]') ; % info. pour l'ordonnee
text(70,-3,'-3 dB') ; % info. -3 dB
hold off; \frac{1}{2} liberation de la figure courante
% tracage de la reponse indicielle
subplot(1,2,2) ;
plot(tt*1000,yt,'LineWidth',2) ; grid on ;
axis([-1 tmax*1000 -0.5 0.5]) ;
title('Btw, passe-bande, n=6') ;
xlabel('temps [msec]') ; ylabel('y(t)') ;
print -deps pdbtw6.eps % traduction en un fichier .eps
```
## 1.8.6 Filtre coupe-bande de Butterworth

Considérons la réalisation d'un filtre coupe-bande d'ordre  $n = 6$  caractérisé par

- 1. une réponse fréquentielle plate au maximum dans les deux bandes passantes ;
- 2. des pulsations de coupure situées à 500 [rad/sec] et 2000 [rad/sec].

Il s'agit donc d'un filtre de Butterworth dont la bande d'arrêt est définie au niveau  $-3 dB$ . Elle est limitée par les pulsations  $\omega_1 = 500$  [rad/sec] et  $\omega_2 = 2000$  [rad/sec] et la pulsation centrale à rejeter se situe en  $\omega_0 = \sqrt{\omega_1 \omega_2} = 1000 \left[ rad/sec \right].$ 

Le calcul de la fonction de transfert du filtre coupe-bande se fait avec les commandes Matlab suivantes :

 $n = 6$ ;  $w1 = 500$ ;  $w2 = 2000$ ; [num den] = butter( $n/2$ , [w1 w2], 'stop', 's');

On obtient alors le résultat suivant :

```
(s^2 + 1e^{006})^3---------------------------------------------------------------------------
(s^2 + 326.9s + 2.787e005) (s^2 + 1499s + 1e006) (s^2 + 1173s + 3.588e006)
```
Dans la forme de Bode, cette fonction de transfert s'écrit :

$$
H(j\omega) = \frac{1 + \left(\frac{j\omega}{\omega_0}\right)^2}{\left(1 + \frac{1}{Q_{01}}\frac{j\omega}{\omega_{01}} + \left(\frac{j\omega}{\omega_{01}}\right)^2\right)} \frac{1 + \left(\frac{j\omega}{\omega_0}\right)^2}{\left(1 + \frac{1}{Q_{02}}\frac{j\omega}{\omega_{02}} + \left(\frac{j\omega}{\omega_{02}}\right)^2\right)} \frac{1 + \left(\frac{j\omega}{\omega_0}\right)^2}{\left(1 + \frac{1}{Q_{03}}\frac{j\omega}{\omega_{03}} + \left(\frac{j\omega}{\omega_{03}}\right)^2\right)}
$$

avec :

$$
\omega_0 = 1000.00 \, [rad/sec]
$$
\n
$$
\omega_{01} = 527.95 \, [rad/sec]
$$
\n
$$
\omega_{02} = 1000.00 \, [rad/sec]
$$
\n
$$
Q_{02} = 0.667
$$
\n
$$
\omega_{03} = 1894.10 \, [rad/sec]
$$
\n
$$
Q_{03} = 1.615
$$

Les courbes de réponse fréquentielle du filtre et de ses cellules sont données à la figure 1.24.

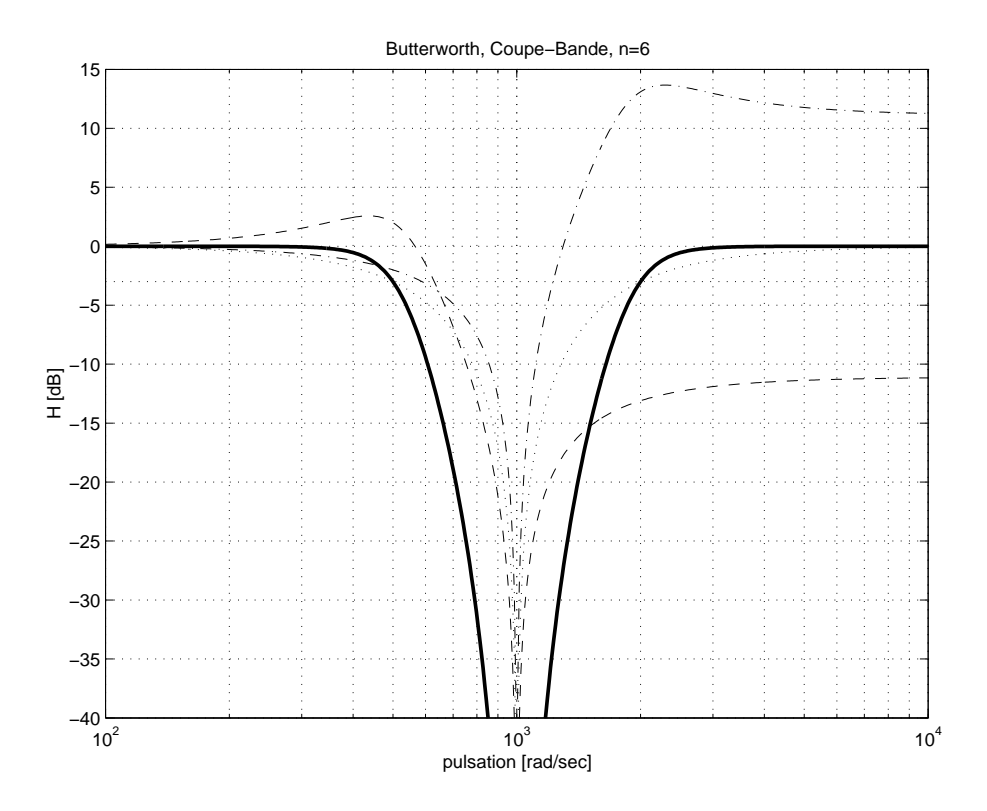

Fig. 1.24: Filtre réjecteur de bande de Butterworth

# 1.9 Circuit universel

Le circuit universel permet, partant d'une configuration donnée, d'obtenir les 4 filtres de base. Pour comprendre la démarche associée à cette réalisation, considérons un circuit constitué d'éléments R, L et C (figure 1.25). Suivant l'endroit où l'on recueille la tension de sortie, on trouve toutes les fonctions mentionnées ci-dessus : aux bornes de la résistance, on obtient une tension filtrée passe-bande ; aux bornes de l'inductance, la tension est filtrée passe-haut ; la capacité, fournit une tension filtrée passe-bas et enfin, aux bornes de l'inductance et de la capacité, on trouve une tension correspondant au réjecteur de bande.

Une réalisation équivalente utilisant des amplicateurs opérationnels peut être obtenue en considérant l'équation différentielle du circuit de la figure 1.25 :

$$
u(t) = uL(t) + uR(t) + uC(t)
$$

$$
= L\frac{di}{dt} + Ri(t) + \frac{1}{C} \int_0^t i(t)dt
$$

En remplaçant la variable courant  $i(t)$  par la charge  $q(t) = \int i(t)dt$ , l'équation s'écrit :

$$
u(t) = L\ddot{q}(t) + R\dot{q}(t) + \frac{1}{C}q(t)
$$

$$
u(t) = (L\ddot{q}(t)) + \frac{R}{L}(L\dot{q}(t)) + \frac{1}{LC}(Lq(t))
$$
\n(1.111)

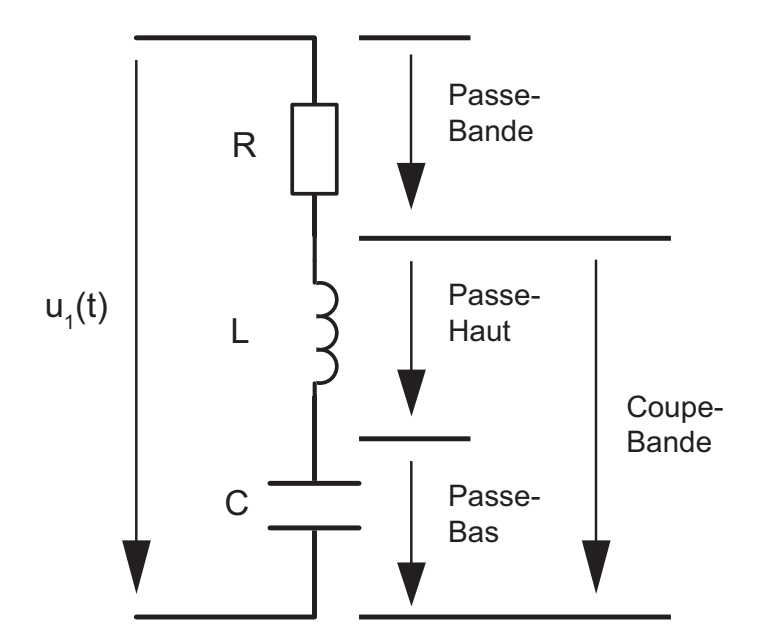

Fig. 1.25: Filtre universel réalisé avec des composants R, L et C

Cette écriture permet de voir que la tension appliquée  $u(t)$  se décompose en trois tensions faisant intervenir la tension  $u<sub>L</sub>(t) = L\ddot{q}(t)$ , son intégrale  $L\dot{q}(t)$  et son intégrale double  $Lq(t)$ .

Tenant compte du fait que les coefficients de ces variables s'écrivent de manière plus générale à l'aide du facteur de qualité  $Q_0$  et de la pulsation de résonance  $\omega_0$ :

$$
Q_0 = \frac{\omega_0 L}{R} \qquad \omega_0^2 = \frac{1}{LC} \tag{1.112}
$$

on peut récrire l'équation (1.111) sous la forme :

$$
u(t) = (L\ddot{q}(t)) + \frac{1}{Q_0}\omega_0 (L\dot{q}(t)) + \omega_0^2 (Lq(t))
$$

Ce qui, en terme de tensions électriques, s'écrit

$$
u(t) = \begin{cases} u_L(t) + u_R(t) + u_C(t) \\ (u_L(t)) + \frac{1}{Q_0}\omega_0 \left( \int_0^t (u_L(t)) dt \right) + \omega_0^2 \left( \int_0^t \int_0^t (u_L(t) dt) dt \right) \end{cases}
$$
(1.113)

Décrivant la tension  $u<sub>L</sub>(t)$  à partir de ses intégrales et de la tension d'entrée, on obtient

$$
u_L(t) = u(t) - \frac{1}{Q_0} \omega_0 \int_0^t u_L(t) dt - \omega_0^2 \int_0^t \int_0^t (u_L(t)dt) dt
$$
  
=  $u(t) - \frac{1}{Q_0} \omega_0 \int_0^t u_L(t) dt - \omega_0 \int_0^t \omega_0 \int_0^t (u_L(t)dt) dt$ 

qui n'est rien d'autre que l'équivalent de l'équation du circuit RLC série

$$
u_L(t) = u(t) - u_R(t) - u_C(t)
$$

La réalisation correspondant à cette équation différentielle avec des amplificateurs opérationnels s'obtient en utilisant un sommateur et 2 intégrateurs (figure 1.26) dont la réalisation sous forme intégrée nécessite 3 amplicateurs opérationnels et quelques résistances et capacités. On notera que le gain des intégrateurs  $1/RC = \omega_0$  fixe directement la pulsation  $\omega_0$  du filtre.

## 1.9.1 Un exemple de filtre universel

Les fabricants proposent des filtres actifs dits universels dont un exemple est décrit ci-après. Il s'agit du filtre UAF42 proposé par Burr-Brown (figure 1.26). C'est un filtre universel qui peut être configuré en passe-bas, passe-haut, passe-bande ou réjecteur de bande. Il est basé sur l'architecture classique à variables d'état constituée d'un inverseur et de deux intégrateurs. Les capacités et résistances intégrées sont ajustées à 0.5% près. L'adjonction de résistances extérieures permet de réaliser la fonction souhaitée.

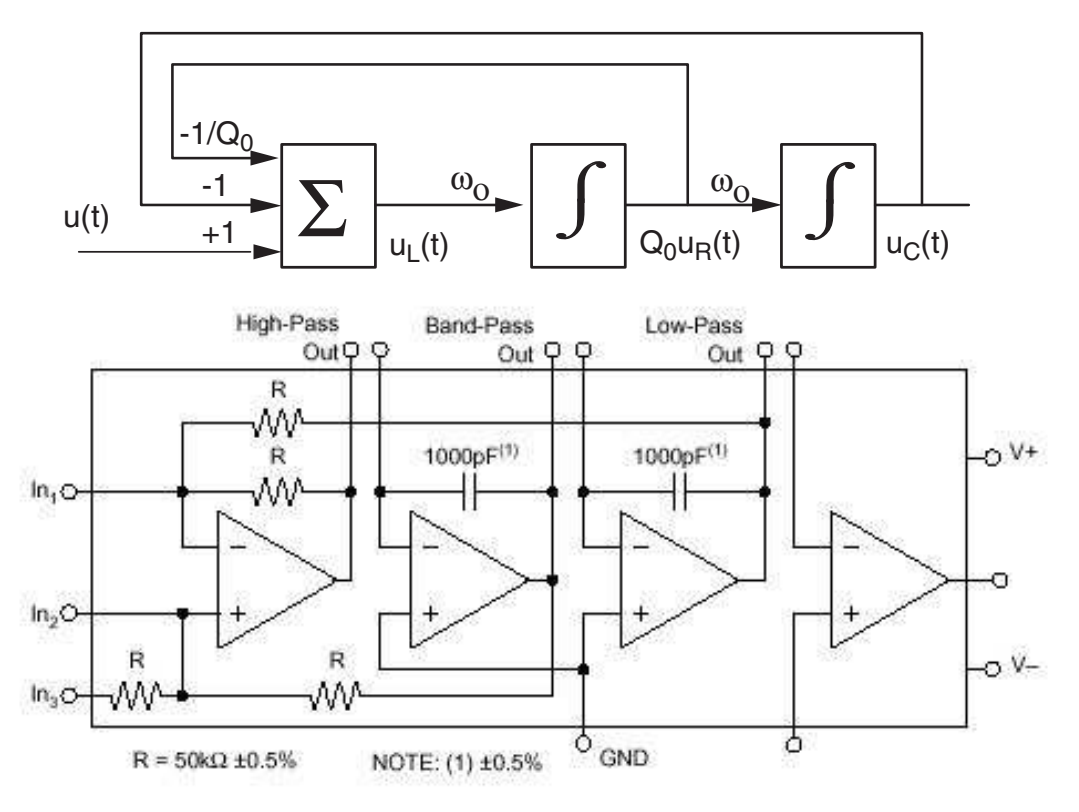

FIG. 1.26: Schéma fonctionnel d'un filtre universel et sa réalisation

La synthèse de ces filtres est facilitée par l'utilisation d'un programme décrit dans la note d'application : " Filter Design Program for the UAF42 Universal Active Filter". On peut ainsi réaliser des filtres du type de Butterworth, de Bessel, de Tchebycheff direct ou inverse. Pour ces derniers, l'ondulation acceptée se situe dans la bande d'arrêt. Une illustration des réponses obtenues pour des filtres passe-bas d'ordre 5 et de fréquence de coupure de 5 kHz est donnée à la figure 1.27.

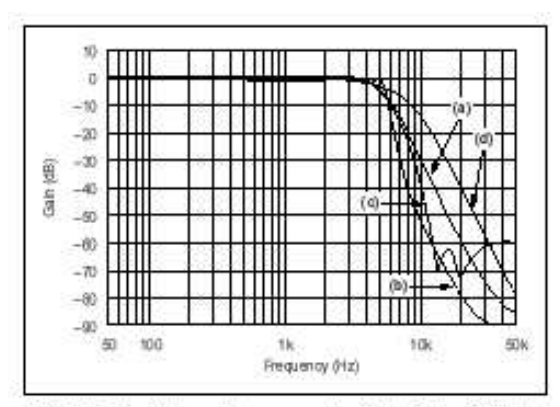

FIGURE 17. Gain vs Frequency for Fifth-Order 5kHz (a) Butterworth, (b) 3dB Chebyshev, (c) -60dB Inverse Chebyshev, and (d) Bessel Unity-Gain Low-Pass Filters, Showing Overall Filter Response.

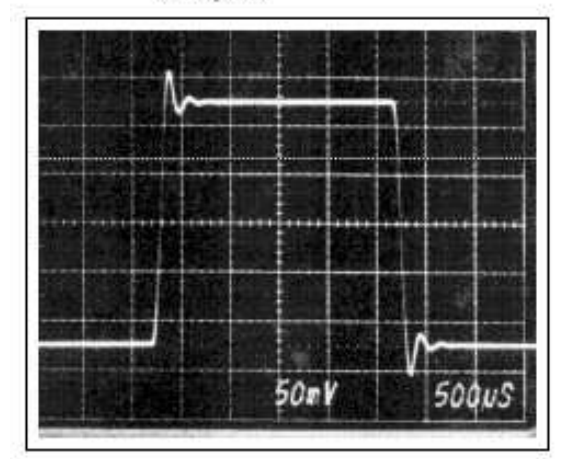

FIGURE 19. Step Response of Fifth-Order 5kHz Butterworth Low-Pass Filter.

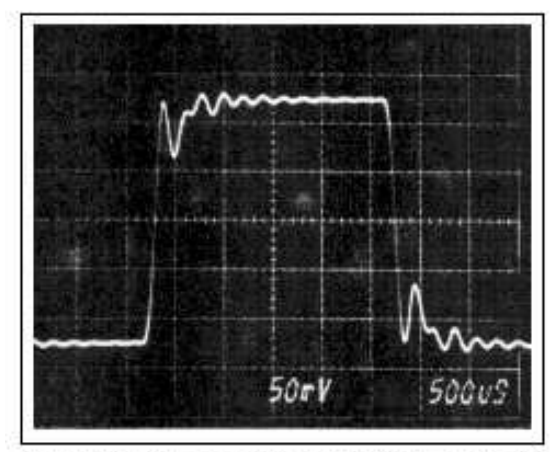

FIGURE 20. Step Response of Fifth-Order 5kHz, 3dB Ripple Chebyshev Low-Pass Filter.

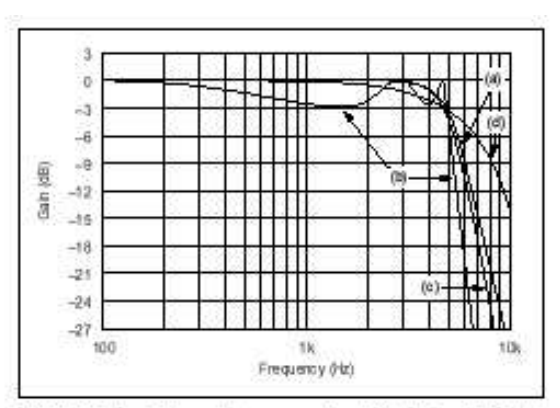

FIGURE 18. Gain vs Frequency for Fifth-Order 5kHz (a) Butterworth, (b) 3dB Chebyshev, (c) -60dB Inverse Chebyshev, and (d) Bessel Unity-Gain Low-Pass Filters, Showing Transition-**Band Detail** 

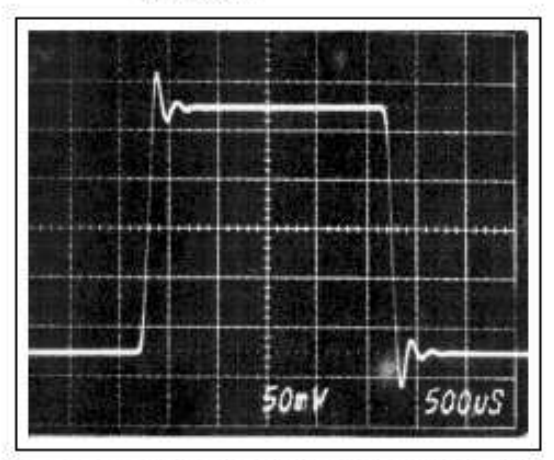

FIGURE 21. Step Response of Fifth-Order 5kHz, -60dB Inverse Chebyshev Low-Pass Filter.

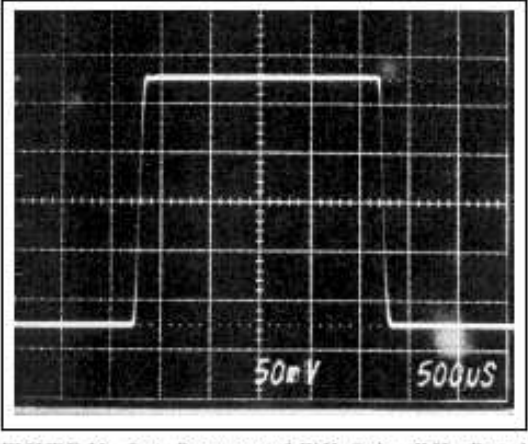

FIGURE 22. Step Response of Fifth-Order SkHz Bessel Low-Pass Filter.

FIG. 1.27: Réponses fréquentielles et indicielles des filtres passe-bas

## 1.10 Exercices

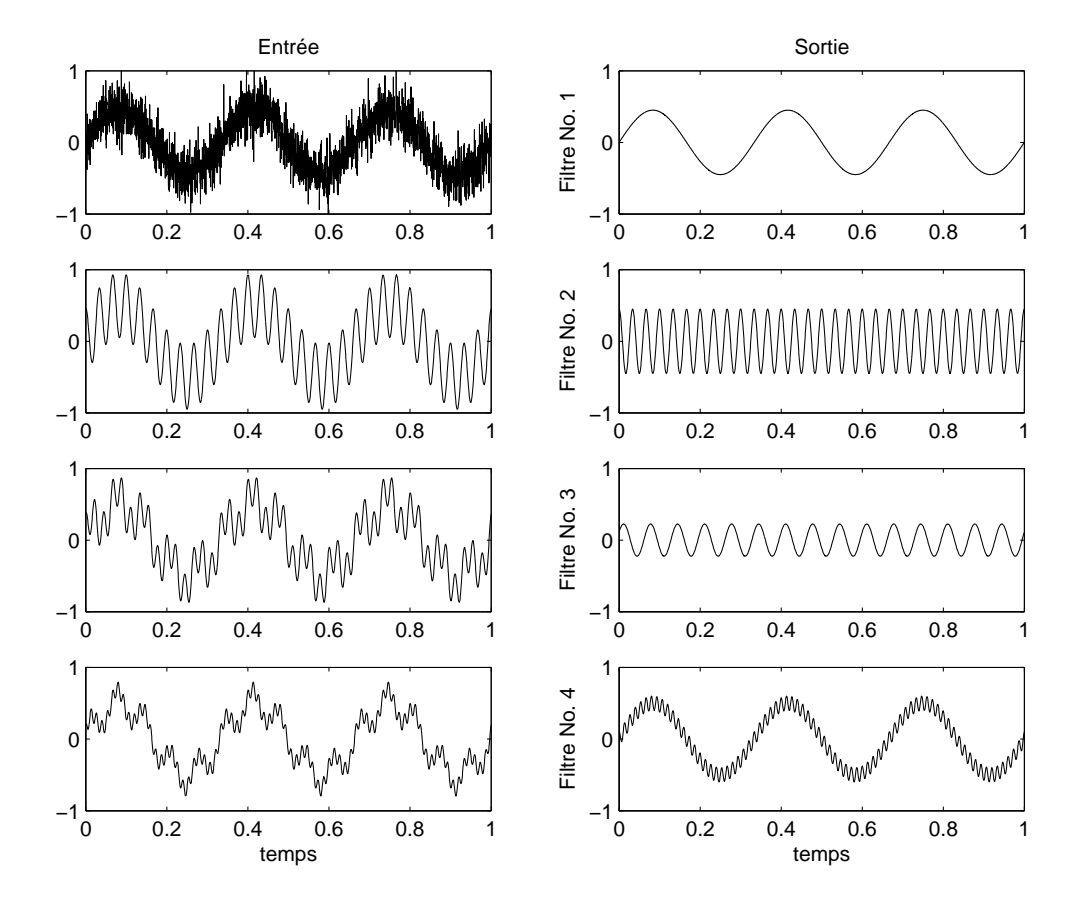

**FA 1** : Pour les quatre paires de signaux de la figure FA1, précisez quels sont les filtres utilisés et proposez pour chaque cas un circuit réalisé avec les trois éléments R, L et C.

Fig. 1.28: Exercice FA1

FA 2 : Considérant un circuit série R, L, C tel que

 $R = \{100 \Omega, 1k\Omega, 3k\Omega\}, L = 10 \text{ mH}, C = 10 \text{ nF}$ 

- 1. Dessinez le schéma du filtre passe-bas puis calculez sa fonction de transfert  $H(j\omega)$ .
- 2. Que valent  $Q_0, \omega_0$  et  $f_0$ ?
- 3. Dessinez les trois Bode d'amplitudes ; où se situent les pulsations de coupure ? Estimez leur valeur.
- 4. Quelle est la durée du régime transitoire et, le cas échéant, quel est le nombre d'oscillations visibles ?
- 5. Que valent  $u_2(0_+)$  et  $u_2(\infty)$ ? esquissez les trois réponses indicielles.

FA 3 : Soit un circuit série R, L, C tel que

 $R = \{100 \Omega, 1 \text{ k}\Omega, 10 \text{ k}\Omega\}, L = 10 \text{ mH}, C = 10 \text{ nF}$ 

1. Dessinez le schéma du filtre passe-bande puis calculez sa fonction de transfert  $H(j\omega)$ .

- 2. Que valent Q<sub>0</sub>,  $\omega_0$ ,  $f_0$ ,  $\Delta \omega$  et  $\Delta f$ ?
- 3. Dessinez les trois Bode d'amplitudes. Où se situent les pulsations de coupure  $\omega_i$  et  $\omega_s$ ? Estimez leur valeur.
- 4. Quelle est la durée du régime transitoire et, le cas échéant, quel est le nombre d'oscillations visibles ?
- 5. Que valent  $u_2(0_+)$  et  $u_2(\infty)$ ? esquissez les trois réponses indicielles.

FA 4 : Rappelez la dénition des pulsations de coupure puis, partant de la forme canonique des fonctions de transfert des filtres d'ordre 2,

- 1. calculez la pulsation de coupure d'un filtre passe-bas en fonction de  $Q_0$  et  $\omega_0$ ;
- 2. calculez la bande passante  $\Delta\omega$  et les deux pulsations de coupure  $\omega_i$  et  $\omega_s$  d'un filtre passe-bande en fonction de  $Q_0$  et  $\omega_0$ ;
- 3. vériez les résultats des exercices FA 2 et FA 3.

**FA 5** : Calculez la réponse fréquentielle  $H(j\omega)$  d'une cellule passe-bas de Sallen et Key. Que valent  $\omega_0$  et  $Q_0$ ?

FA 6 : On désire réaliser un filtre passe-bas d'ordre 2 avec une cellule de Sallen et Key tel que  $f_0 = 1$  [kHz] et  $Q_{0, dB} = 3$  [dB].

- 1. Calculez les éléments permettant de réaliser ce filtre.
- 2. Dessinez avec soin son diagramme de Bode et estimez la valeur de sa fréquence de coupure  $f_c$ .
- 3. Calculez les temps caractéristiques puis esquissez sa réponse indicielle.

FA 7 : On construit le filtre de l'exercice FA6 avec un AO réel caractérisé par son gain  $A_0 = 200'000 \, [V/V]$ , sa fréquence de transition  $f_T = 5 \, [\mathrm{MHz}]$  et sa résistance de sortie  $R_{out} = 50 \,\Omega$ 

- 1. Esquissez son diagramme de Bode asymptotique.
- 2. Calculez la fréquence intermédiaire  $f_m$  et l'atténuation HF atteinte par ce filtre.
- 3. Sur la base du diagramme asymptotique, estimez la valeur minimum de la réponse fréquentielle.
- 4. Trouvez l'expression de la réponse fréquentielle de ce filtre à partir du diagramme de Bode asymptotique.
- 5. Calculez les valeurs des composants du compensateur HF.

FA 8 : Le circuit de la figure FA8 permet de réaliser un filtre passe-haut.

- 1. Rappelez l'expression de sa fonction de transfert  $H(i\omega)$ .
- 2. Sachant que  $R_1 = 1 \text{ k}\Omega$ ,  $R_2 = 100 \text{ k}\Omega$ ,  $C_1 = C_2 = 1 \mu \text{F}$ , calculez  $f_0$  et  $Q_0$ .
- 3. Dessinez son diagramme de Bode.
- 4. Calculez les temps caractéristiques puis esquissez sa réponse indicielle.

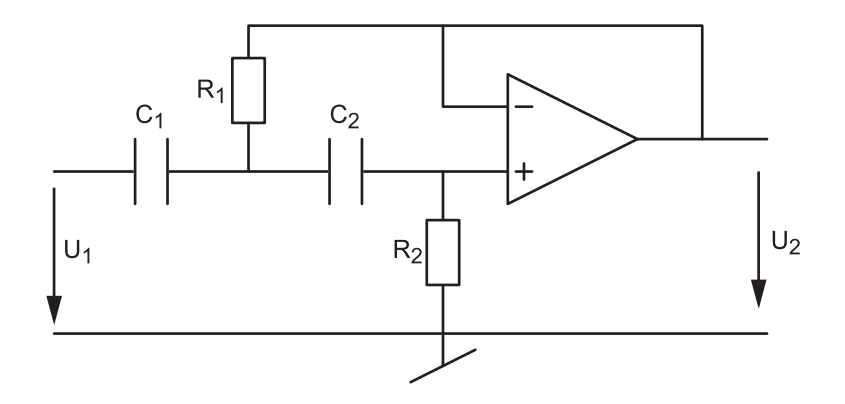

Fig. 1.29: Exercice FA8

FA 9 : Le circuit de la figure FA9 permet de réaliser un filtre passe-bas d'ordre 2 à gain variable. Son avantage réside dans le fait que les réglages du facteur de qualité et de la fréquence caractéristique sont indépendants.

- 1. Rappelez l'expression de sa fonction de transfert.
- 2. Que valent le facteur de qualité  $Q_0$  et la fréquence caractéristique  $f_0$ ?
- 3. Quelles sont les valeurs limites du gain  $K_A$ ?
- 4. Tracez les Bode d'amplitude lorsque  $R = 10 \text{ k}\Omega$  et  $C = 1 \text{ nF}$  avec

(a)  $R_4 = 0, R_3 \to \infty$ , (b)  $R_4 = R_3 = 100 \text{ k}\Omega$ , (a)  $R_4 = 2R_3 = 100 \text{ k}\Omega$ 

5. Réalisez un filtre passe-bas tel que  $f_0 = 10$  kHz et  $Q_0 = 0$  dB.

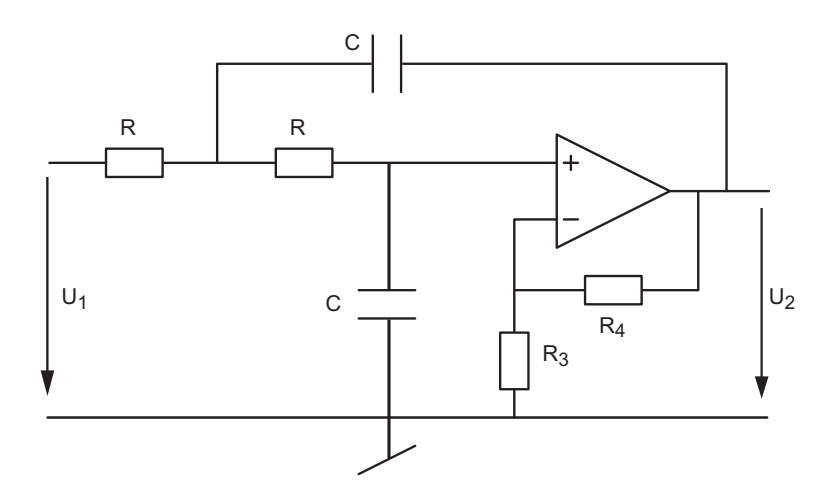

Fig. 1.30: Exercice FA9

FA 10 : On a réalisé un filtre dont la fonction de transfert est la suivante :

$$
H(j\omega) = \frac{1}{(1+2.4\cdot10^{-4}j\omega+3.6\cdot10^{-8}(j\omega)^2)(1+0.28\cdot10^{-4}j\omega+1.0\cdot10^{-8}(j\omega)^2)}
$$

- 1. De quel type de filtre s'agit-il ?
- 2. Quelle est l'ondulation acceptée pour ce filtre et quelle est la largeur de sa bande passante ?
- 3. Proposez un schéma puis calculez les éléments de votre circuit.
- 4. Dessinez son Bode d'amplitude.

FA 11 : Réalisez un filtre passe-bas de Butterworth d'ordre 5 et de fréquence de coupure  $f_c = 1 [kHz]$ . Pour ce faire :

- 1. Recherchez les paramètres  $Q_k$  et  $\omega_k$ . Écrivez la fonction de transfert H(j $\omega$ ).
- 2. Esquissez le diagramme de Bode de chaque cellule et celui de l'ensemble.
- 3. Dans quel ordre placez-vous les cellules et pourquoi ?

FA 12 : Réalisez un filtre passe-bas de Bessel d'ordre 5 et de fréquence de coupure  $f_c = 1$  [kHz]. Pour ce faire :

- 1. Que valent les paramètres  $Q_k$  et  $\omega_k$ ? Écrivez la fonction de transfert H(j $\omega$ ).
- 2. Calculez les éléments de chaque cellule du filtre.
- 3. Esquissez le diagramme de Bode de chaque cellule et celui de l'ensemble.
- 4. Calculez le temps de propagation et estimez la durée du régime transitoire.

**FA 13** : Réalisez et analysez un filtre coupe-bande d'ordre 2 tel que  $\omega_0 = 1000$  [rad/sec] et  $Q_0 = 2$ . Pour ce faire :

- 1. calculez les valeurs des composants ;
- 2. calculez la durée du régime transitoire de la réponse indicielle et le nombre d'oscillations visibles ?
- 3. simulez votre schéma avec Spice et tracez les réponses fréquentielle et indicielle.

## FA 14 :

- 1. Quelle est la transformation qui permet de passer d'un filtre passe-bas à un filtre réjecteur de bande ?
- 2. Dessinez un schéma illustrant cette transformation.
- 3. Appliquez votre transformation à un filtre RC passe-bas.

FA 15 : Réalisez un filtre passe-haut de Tchebycheff d'ordre 3, d'ondulation 1 dB à partir de la fréquence  $f_r = 1 [kHz]$ . Pour ce faire :

- 1. calculez sa fonction de transfert  $H(i\omega)$ ;
- 2. calculez les éléments de chaque cellule du filtre ;
- 3. esquissez le diagramme de Bode ;
- 4. avec Matlab ou Spice, tracez ses réponses indicielle et fréquentielle.

FA 16 : Partant d'un polynôme normalisé d'ordre 1, utilisez les transformations correspondantes pour trouver les fonctions de transfert des filtres suivants :

- 1. Un filtre passe-haut de pulsation  $\omega_c = 10^3 \text{ [rad/sec]}$ .
- 2. Un filtre passe-bande tel que  $Q_0=1$  et  $\omega_0=10^3\, [rad/sec]$ . Que vaudra la largeur de bande d'un tel filtre ?
- 3. Un filtre réjecteur de bande tel que  $Q_0=10$  et  $\omega_0=10^3\,[rad/sec]$ . Que vaudront la largeur de bande d'un tel filtre et l'atténuation obtenue pour  $\omega = \omega_0$ ?

# Bibliographie

- [1] P. Bildstein : Filtres actifs, Éditions Radio, 1976.
- [2] U. Tietze, Ch. Schenk : Electronics circuits, Springer-Verlag, 1991
- [3] M.E.van Valkenburg : Analog Filter Design, Saunders College Publishing, 1982
- [4] Active Low-Pass Filter Design, Jim Karki, Application Report, Texas Instrument, oct. 2000